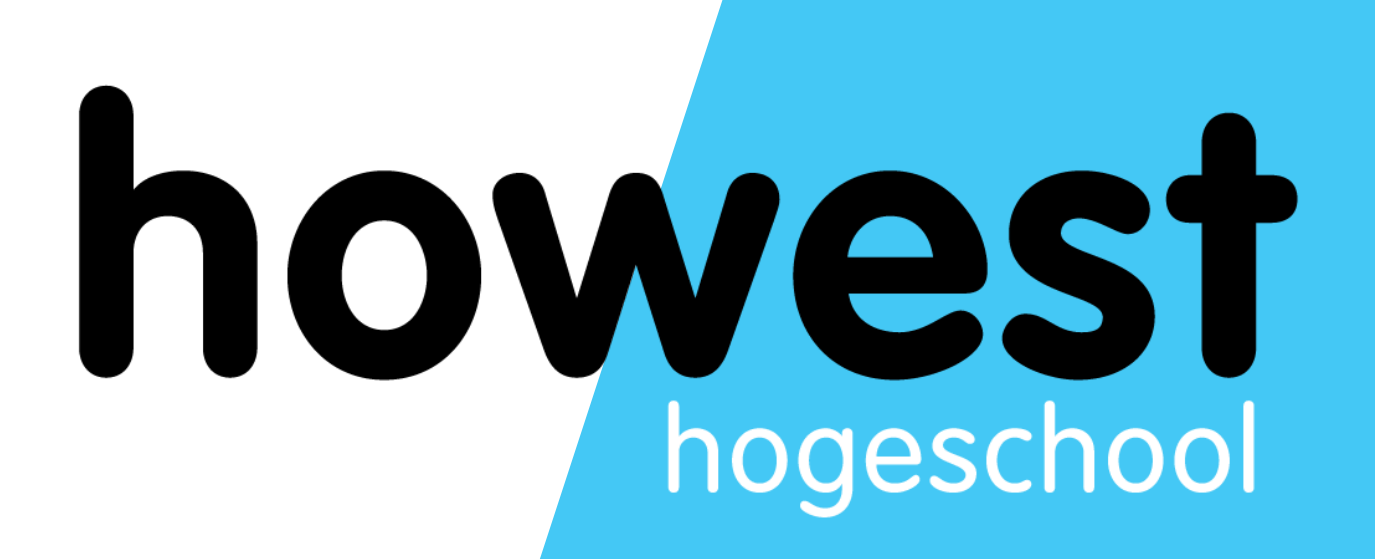

## **iBM-MV4SME**

Gebruikersgroep Vergadering 3 @BDO 21/11/2023

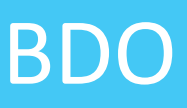

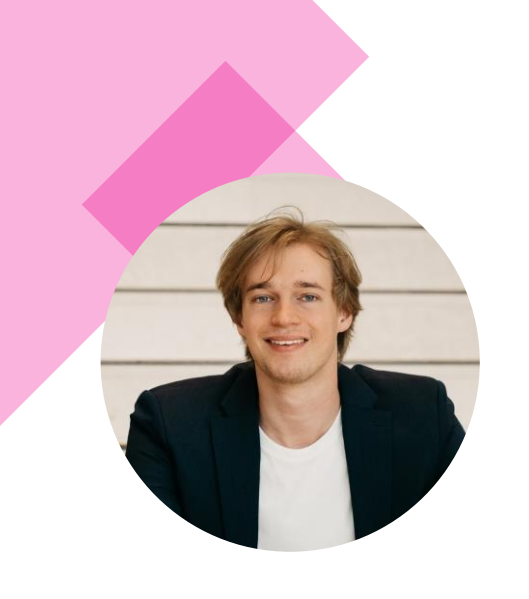

### **Cesar De Greve**

Projectmedewerker & Creative Technologist Howest Cluster Toegepaste Informatica cesar.de.greve@howest.be

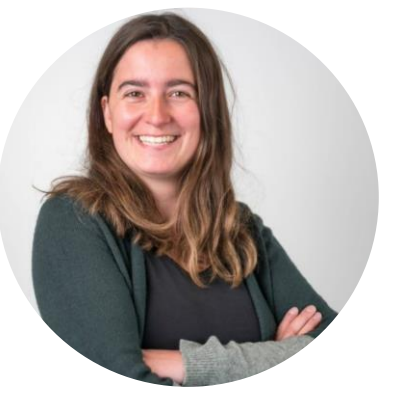

### **Jana Bostoen**

Projectmedewerker & lector Howest Cluster Bedrijf & Organisatie jana.bostoen@howest.be

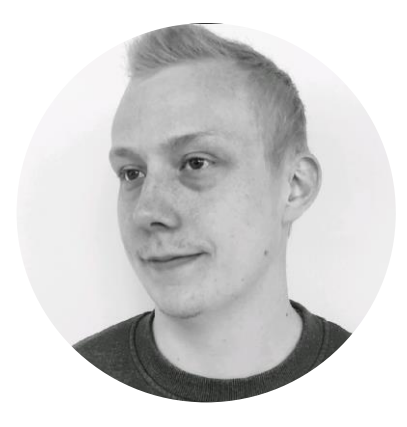

### **Jens Eeckhout**

Projectmedewerker & XR Developer Howest Cluster Smart Tech jens.eeckhout@howest.be

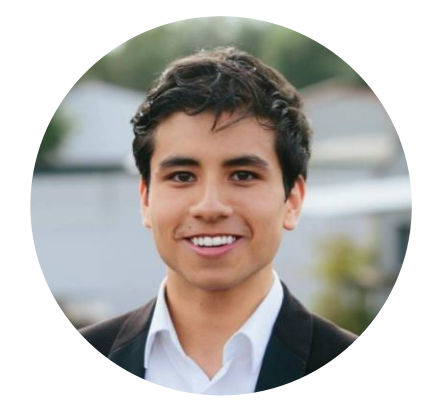

### **Jonathan Maes**

Onderzoekscoördinator & projectleider Howest Cluster Bedrijf & Organisatie jonathan.maes2@howest.be

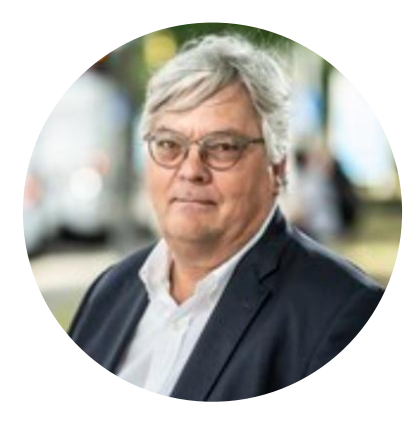

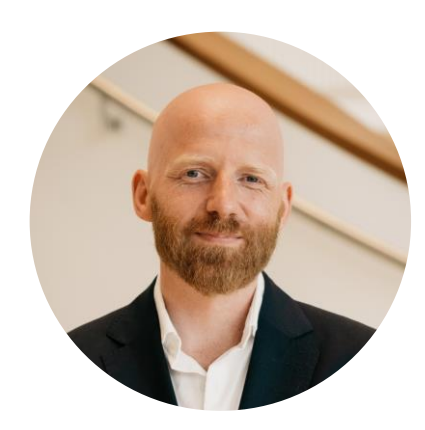

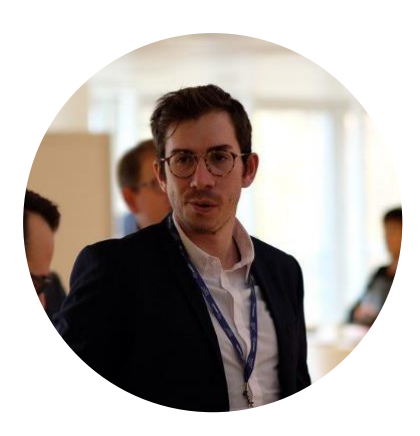

# howest/TETRA<br>INV45ME

### **Kurt Callewaert**

Valorisatiemanager Digitale Transformatie Howest Dienst Onderzoek kurt.callewaert@howest.be

### **Shane Deconinck**

Web3 Lead Howest Cluster Toegepaste Informatica shane.deconick@howest.be

### **Valerio Mattioli**

Projectmedewerker & Blockchain engineer Howest Cluster Toegepaste Informatica valerio.mattioli@howest.be

- **Registratie en koffie** ☕**@ 10:30**
- Een welkomstwoordje van de gastheren en iBM-MV4SME Project Team met agenda (15 min)
- Metaverse shopping: stand van zaken  $\mathbf{E}$  (15 min)
- Showcase Custom Howest Web3-wallet met NFT-integratie  $\equiv$  (20 min)
- Let's talk business: uitgewerkte (visuele) businessmodellen en uitdiepende literatuurstaving  $\boxtimes$  (15 min)
- Let's talk practical: BDO's journey and lessons learned of their BDO Metaverse, BDO-Coin and BDO Wallet Project(s) (20 min) [I.
- **Lunch (Rond 12:30-12:45 tot 13:30)**

## **Agenda**

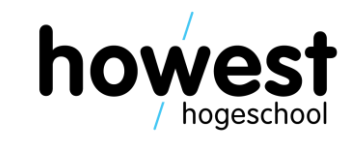

- Debriefing Use Case 2 (Innowiz): welke ideeën leven er bij de stuurgroep en hoe gaan we deze verder uitwerken?  $\mathcal{Q}$  (20 min)
- Next steps, eventuele feedback en vragen (10 20 min)
- Demonstratie van concepten (virtuele store) en wallet  $\mathbf{F}$  (30 min/doorlopend)
- **Wrap-Up w/ finger snacks**

## **Agenda**

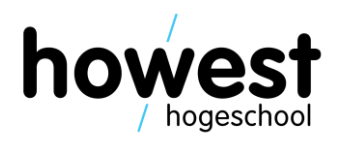

### **Visual redesign: Inspiration & Initial mockups**

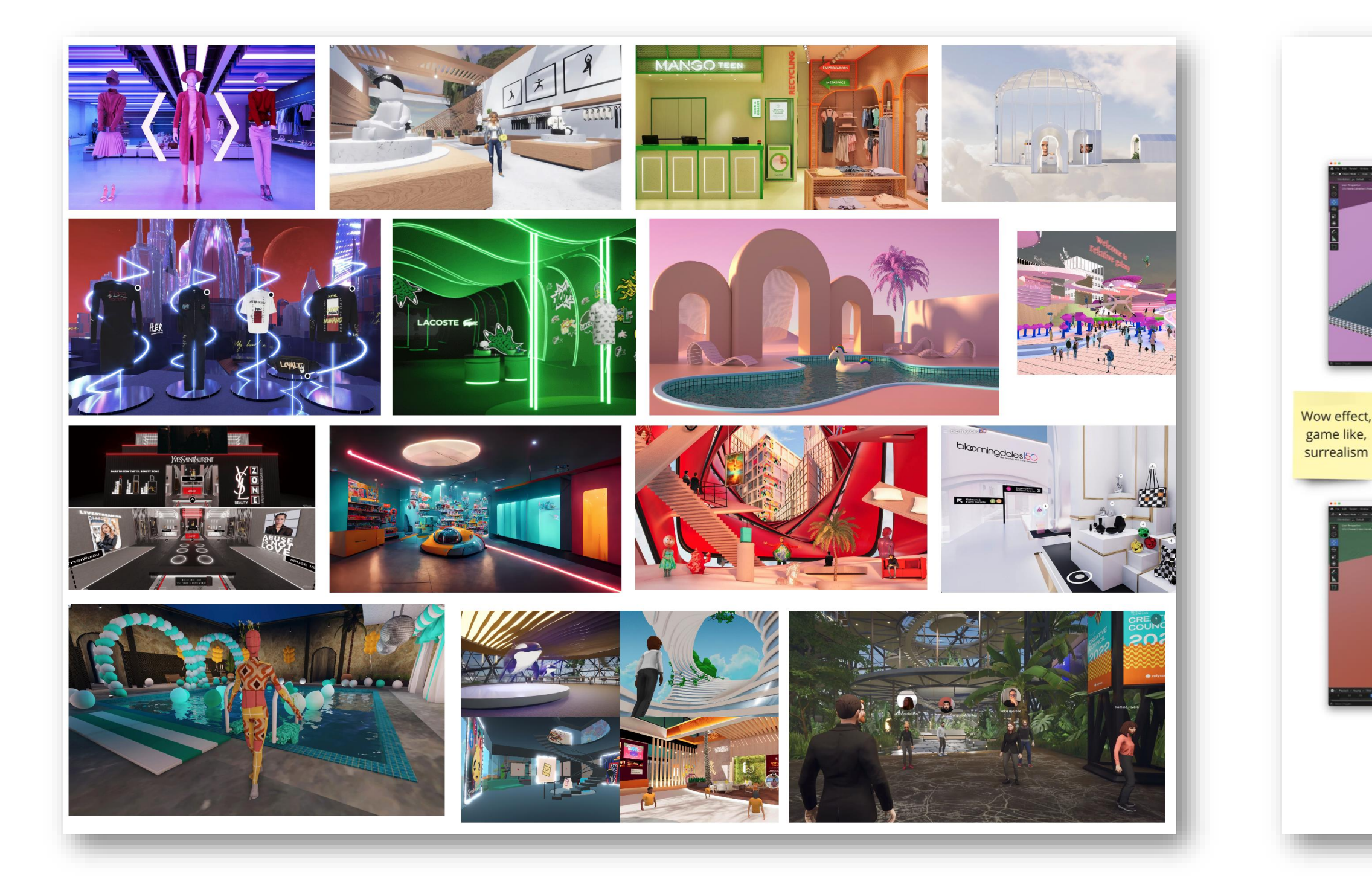

14/02/2024 iBM-MV4SME

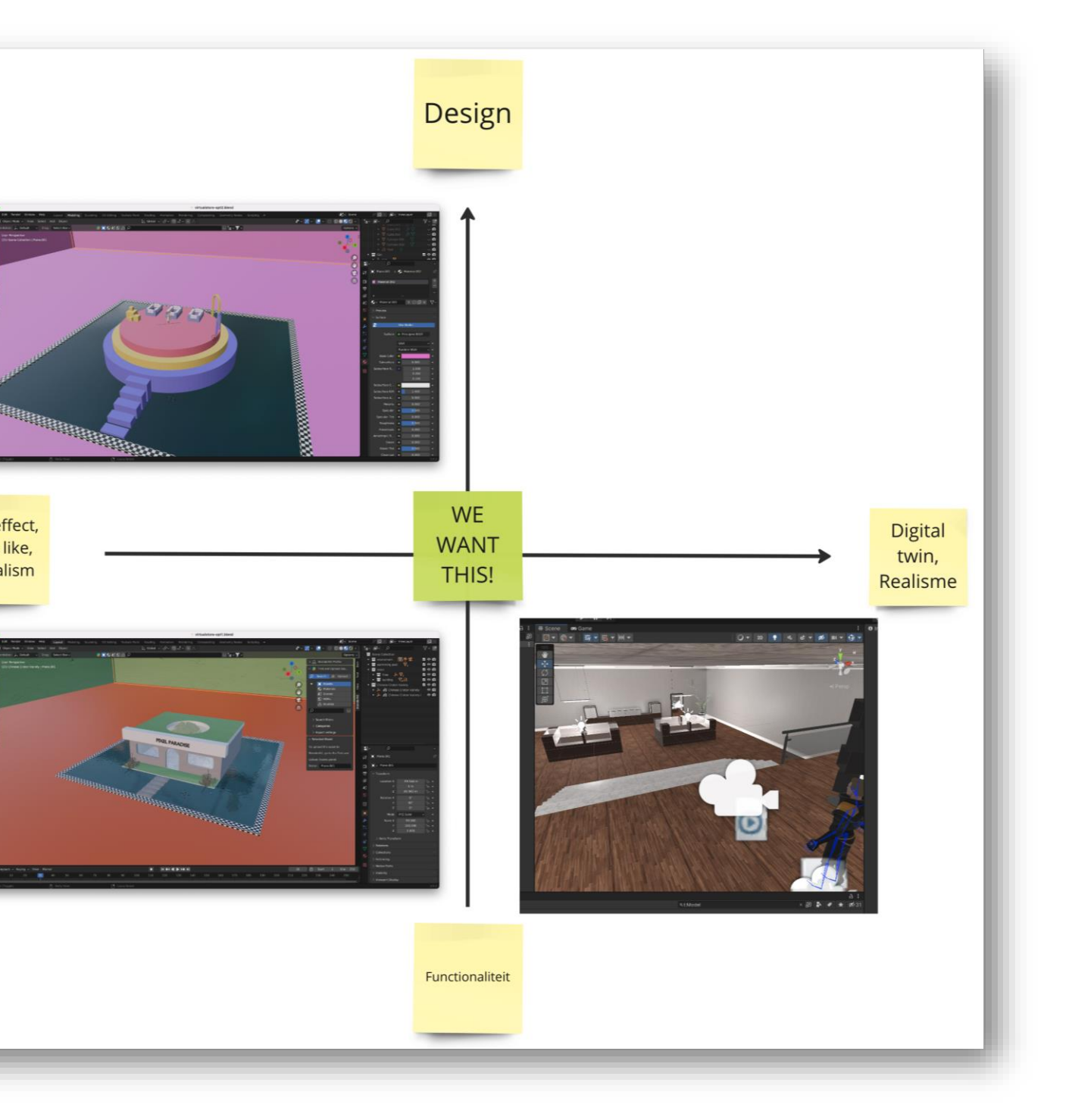

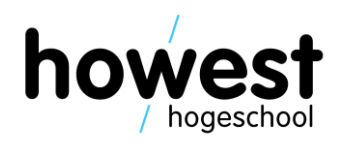

## **Visual redesign: 3D environment**

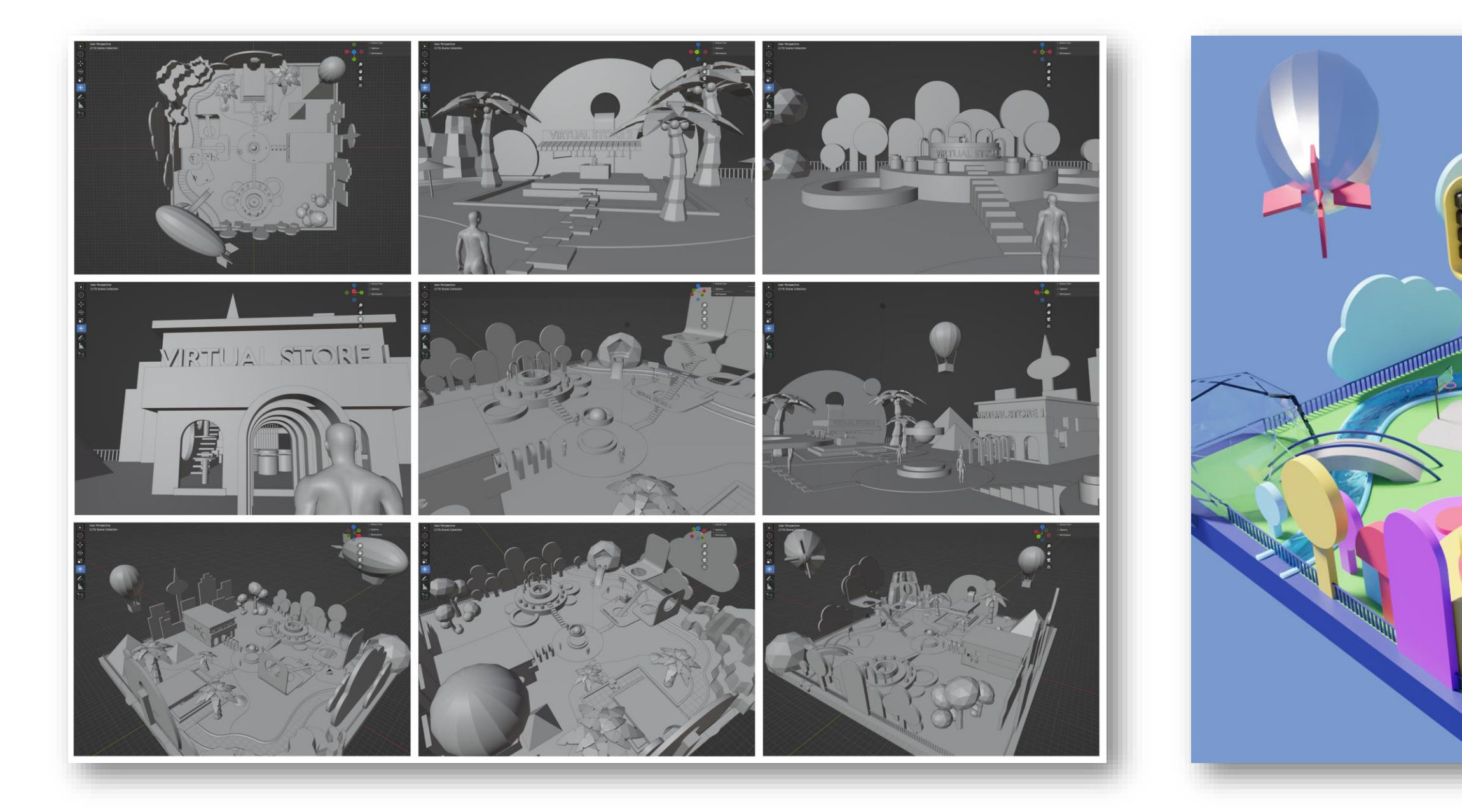

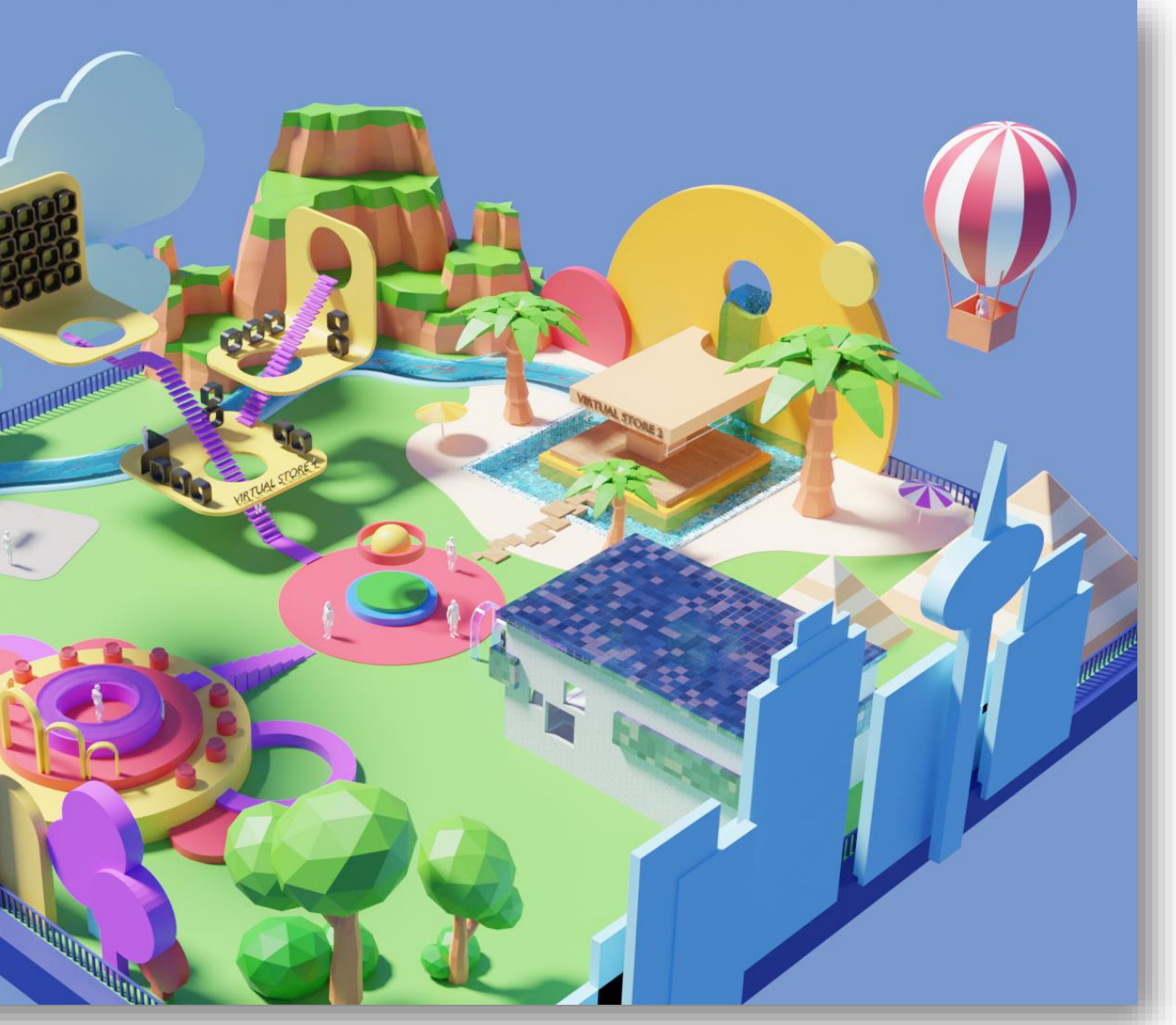

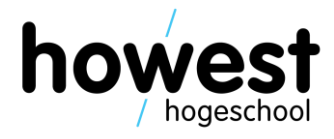

7

### **Environment interoperability**

- The built environment can also easily be reused for other applications.
- Should you want to build out an experience in Fortnite you can just import the 3D data of the environment into UEFN (Unreal editor for fortnite) and start from there.
- Spatial is even easier. Since we are already creating our virtual store in Unity we can easily install Spatial their export package, convert our scene to the Universal Render Pipeline if necessary and just click upload!
- Scripts cannot be exported but Spatial is working on C# scripting support.

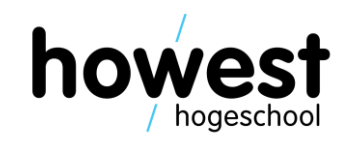

## **Visual redesign: AI tools**

14/02/2024 iBM-MV4SME

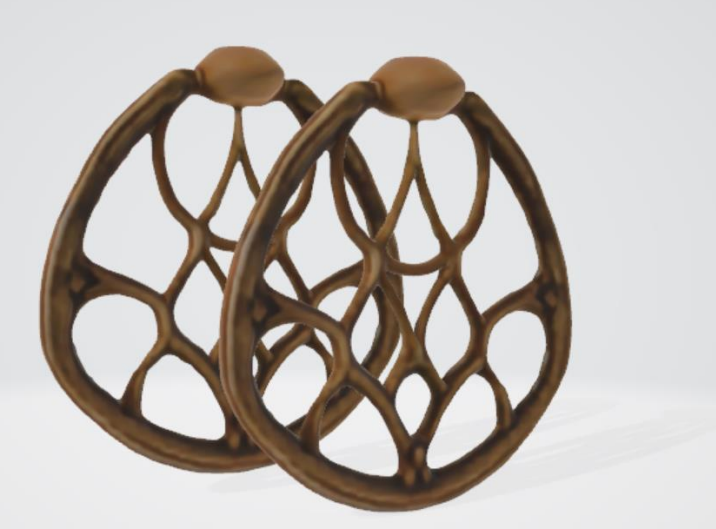

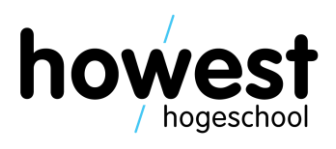

- Skybox generated d.m.v. AI tool Blockade Labs
- Prototype meshes for jewellry created using Luma Genie (Text to 3D AI model)

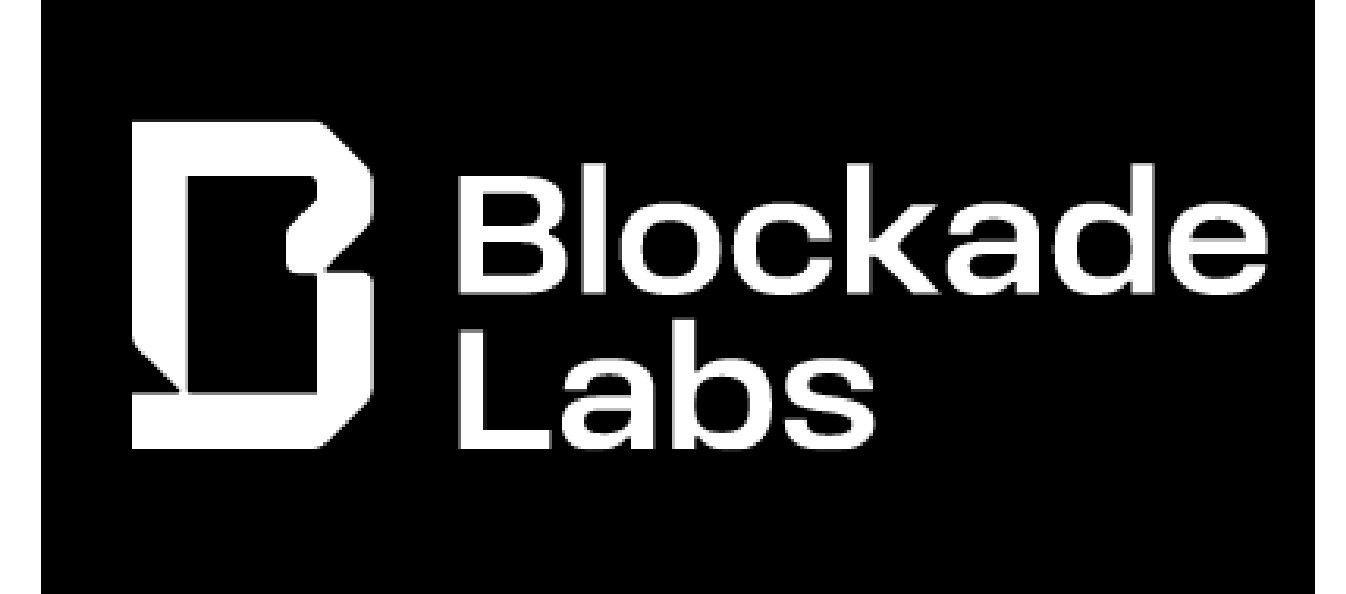

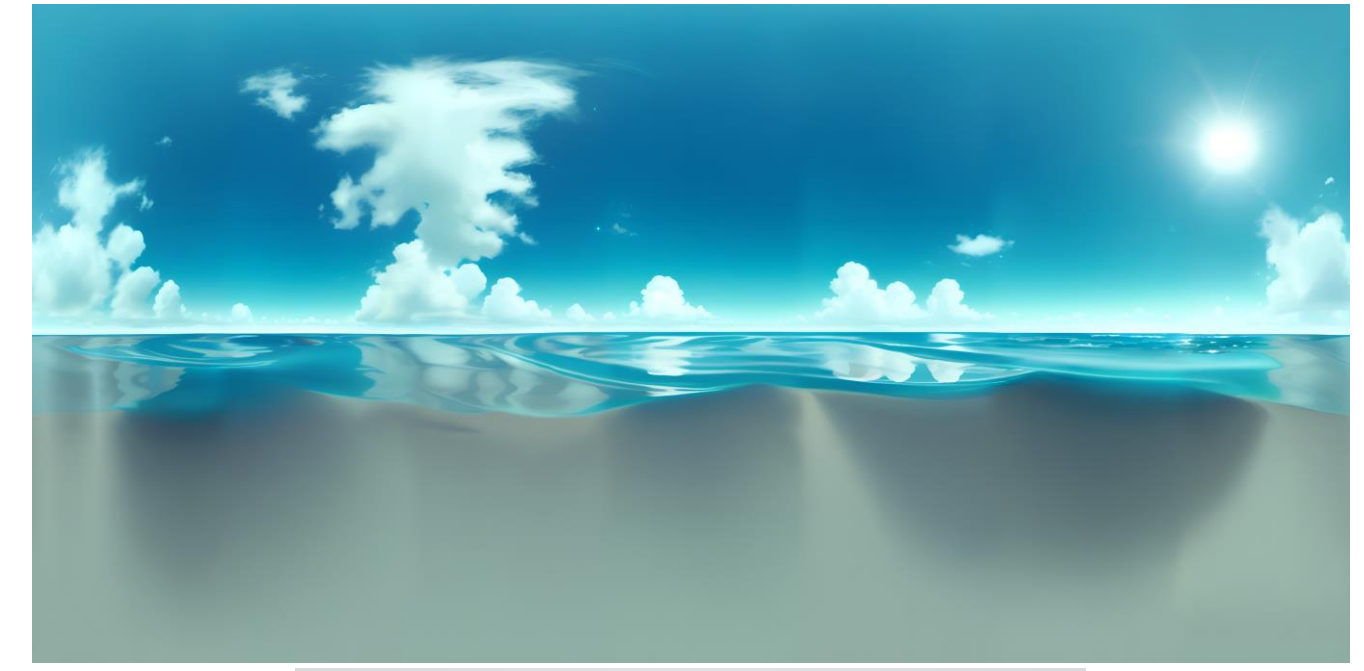

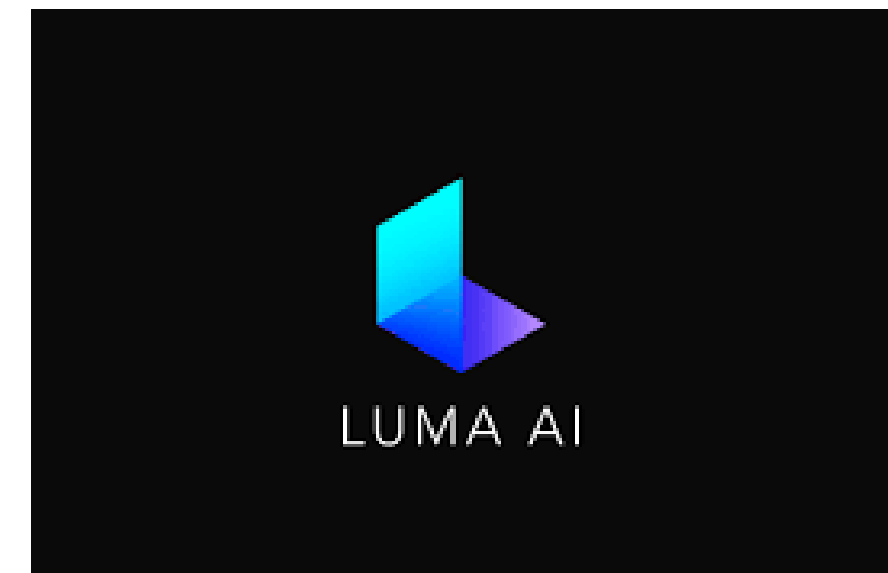

- We use Sanity to store our item information but technically you can, with small adjustments, integrate any existing CMS or ERP system.
- The main adjustment that you will most likely need to make is provide each item with a 3D model in .glb format.
- This data will be loaded in Unity at runtime so we can properly visualize the item in one of the displays as well as show the correct information when the user selects the item.

### **CMS system**

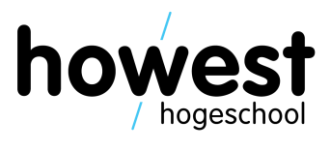

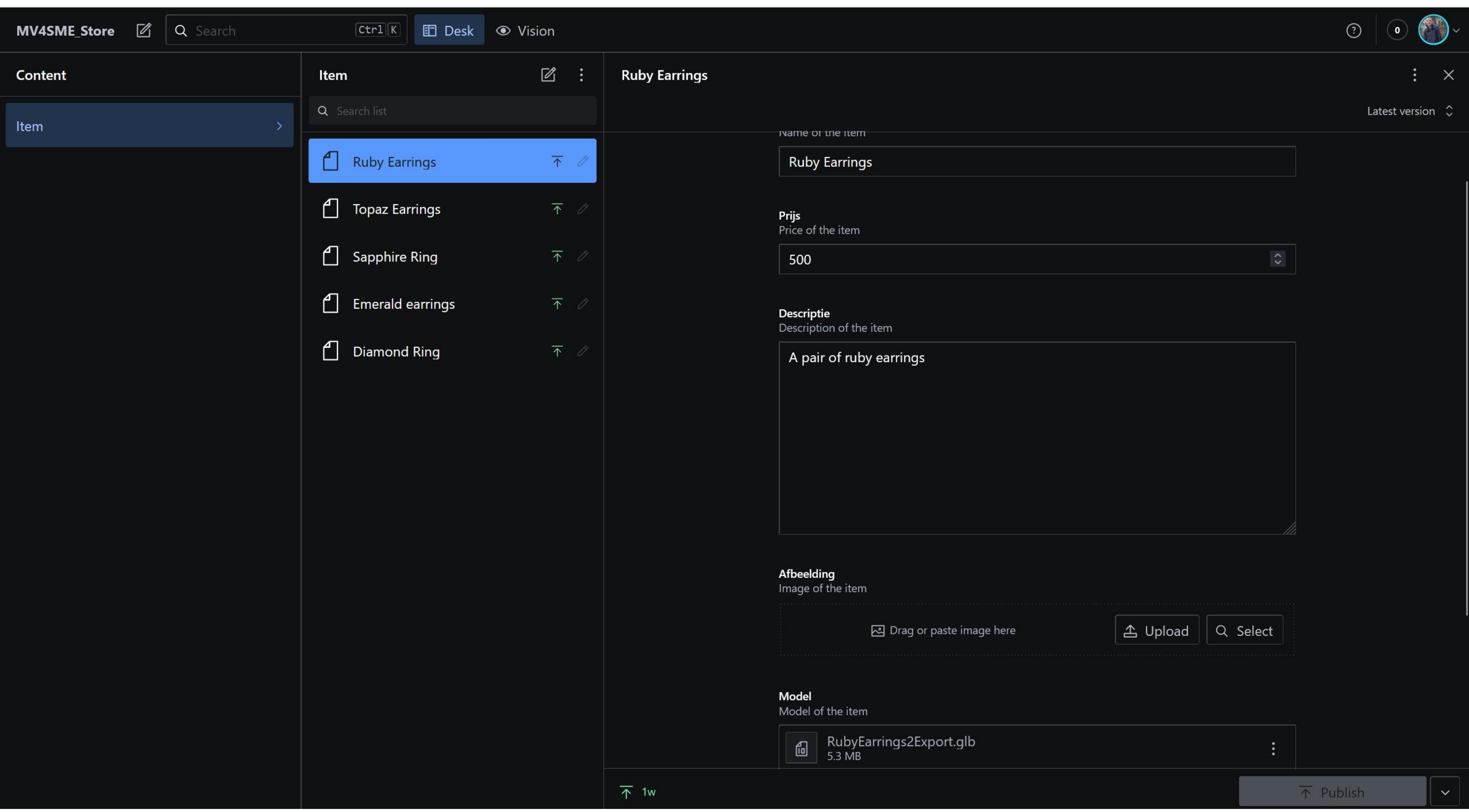

- Camera follows avatar
- User has more control over camera

### **Avatar controller update**

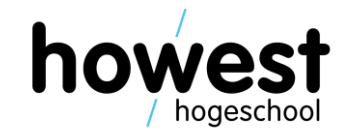

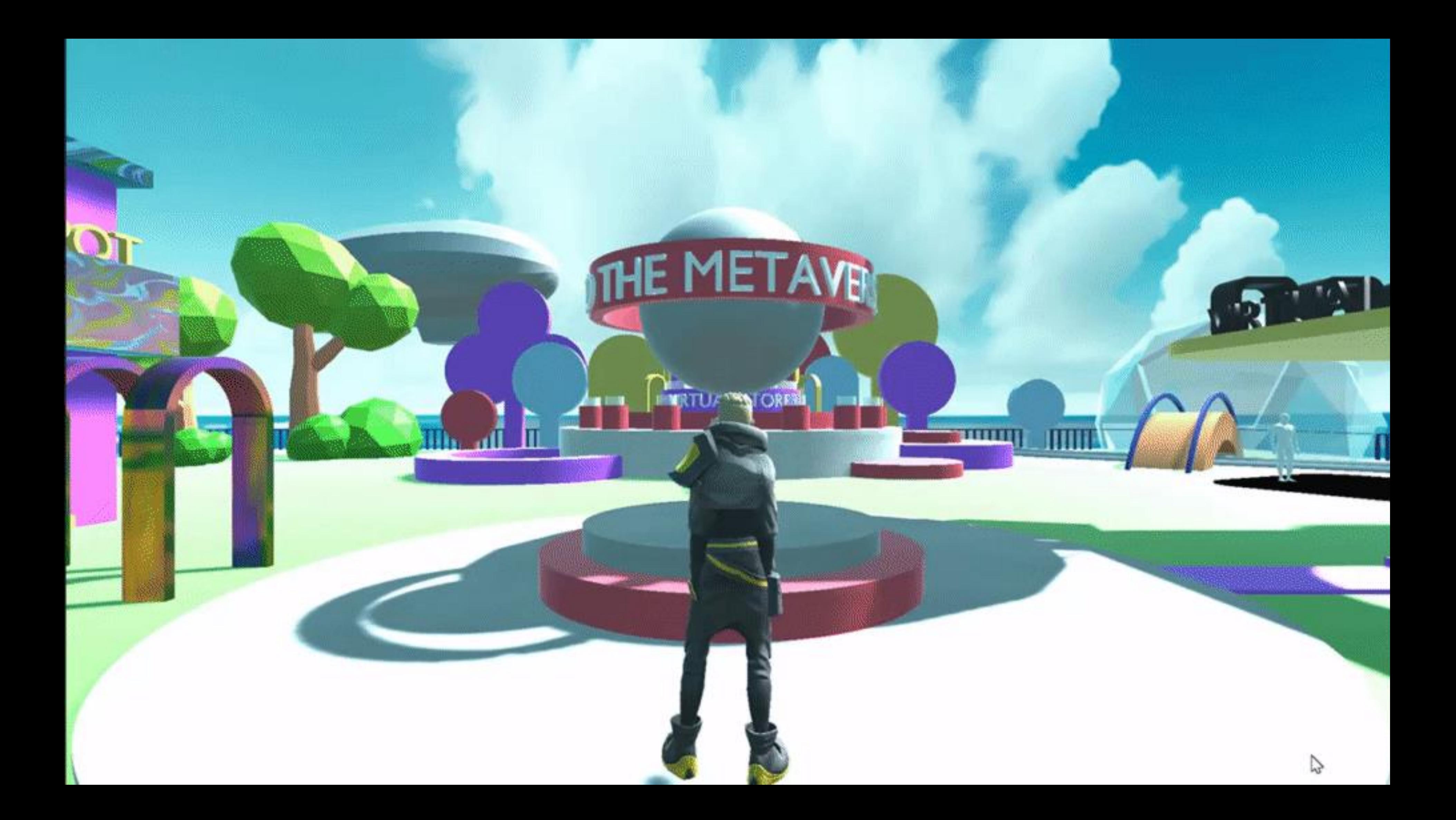

- Ready Player Me
- Create new avatar
- Use already existing avatar

### **Avatar integration**

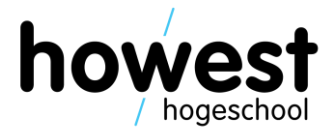

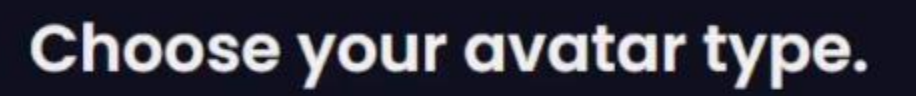

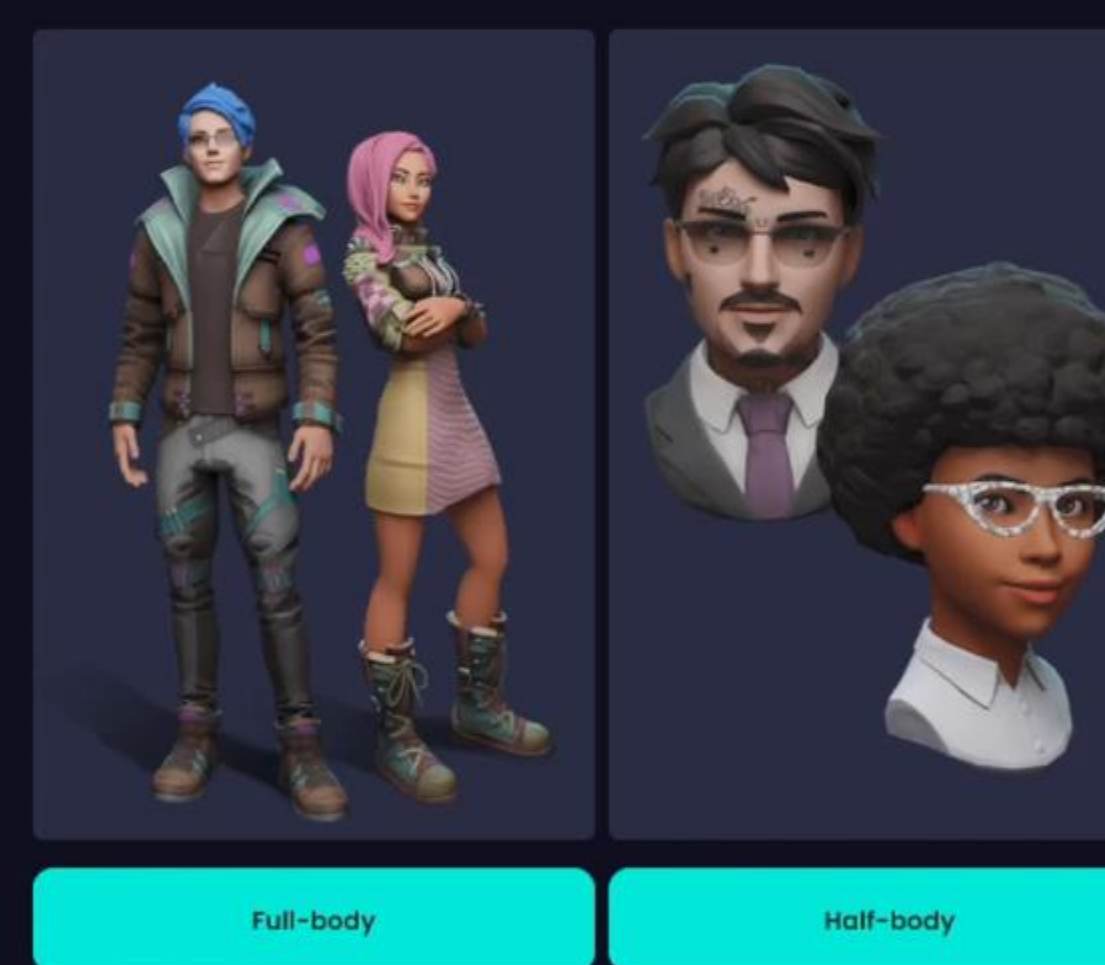

Hide

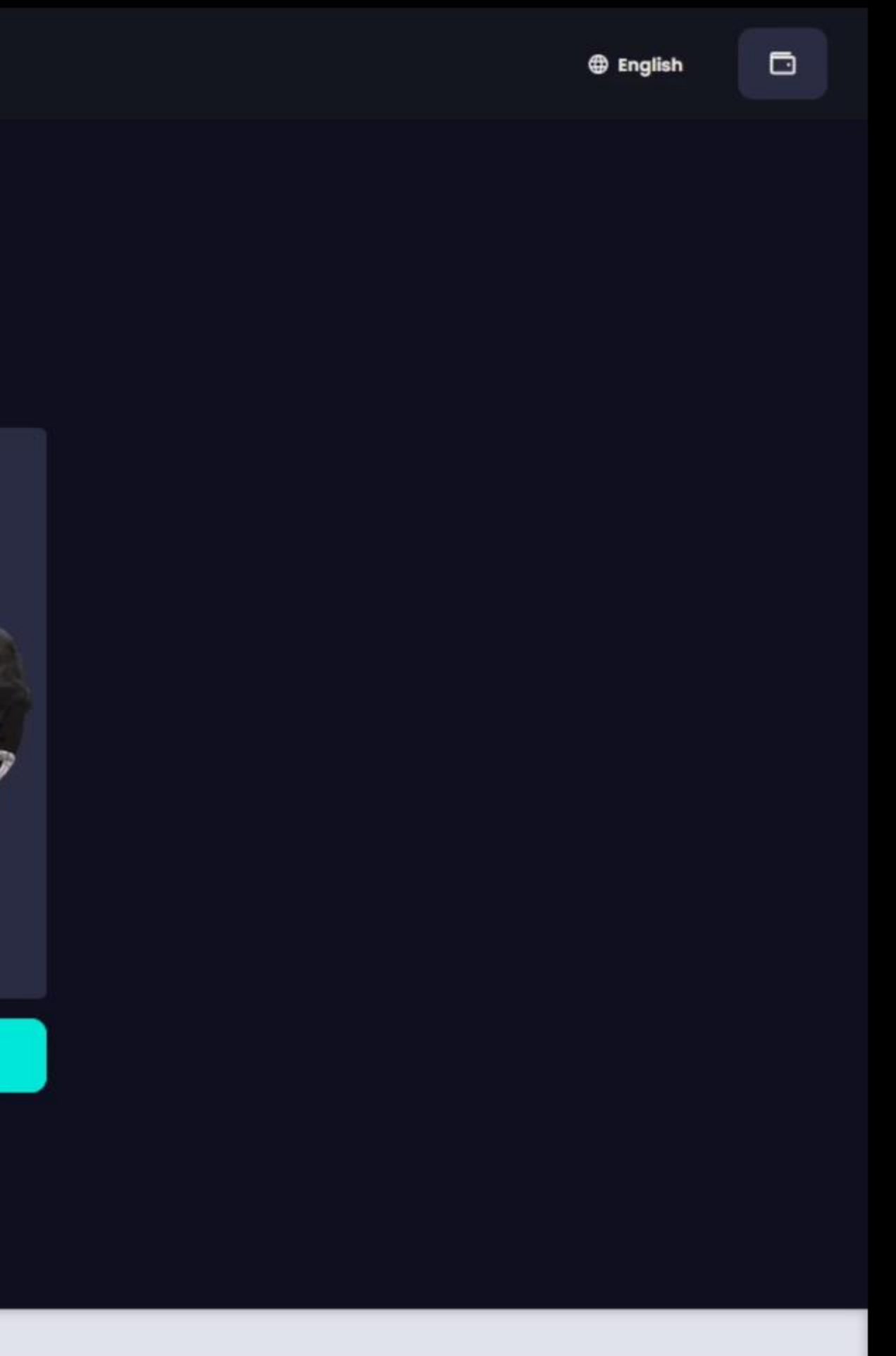

We've also added an option to just link to an existing webstore page of a product so instead of integrating an entire payment system into the virtual store, you can just redirect your users to the webshop when they are ready to buy an item.

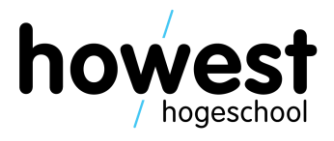

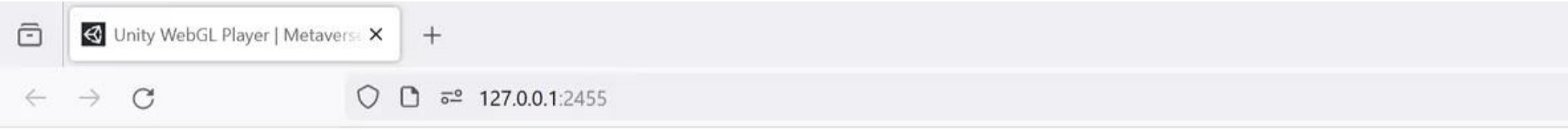

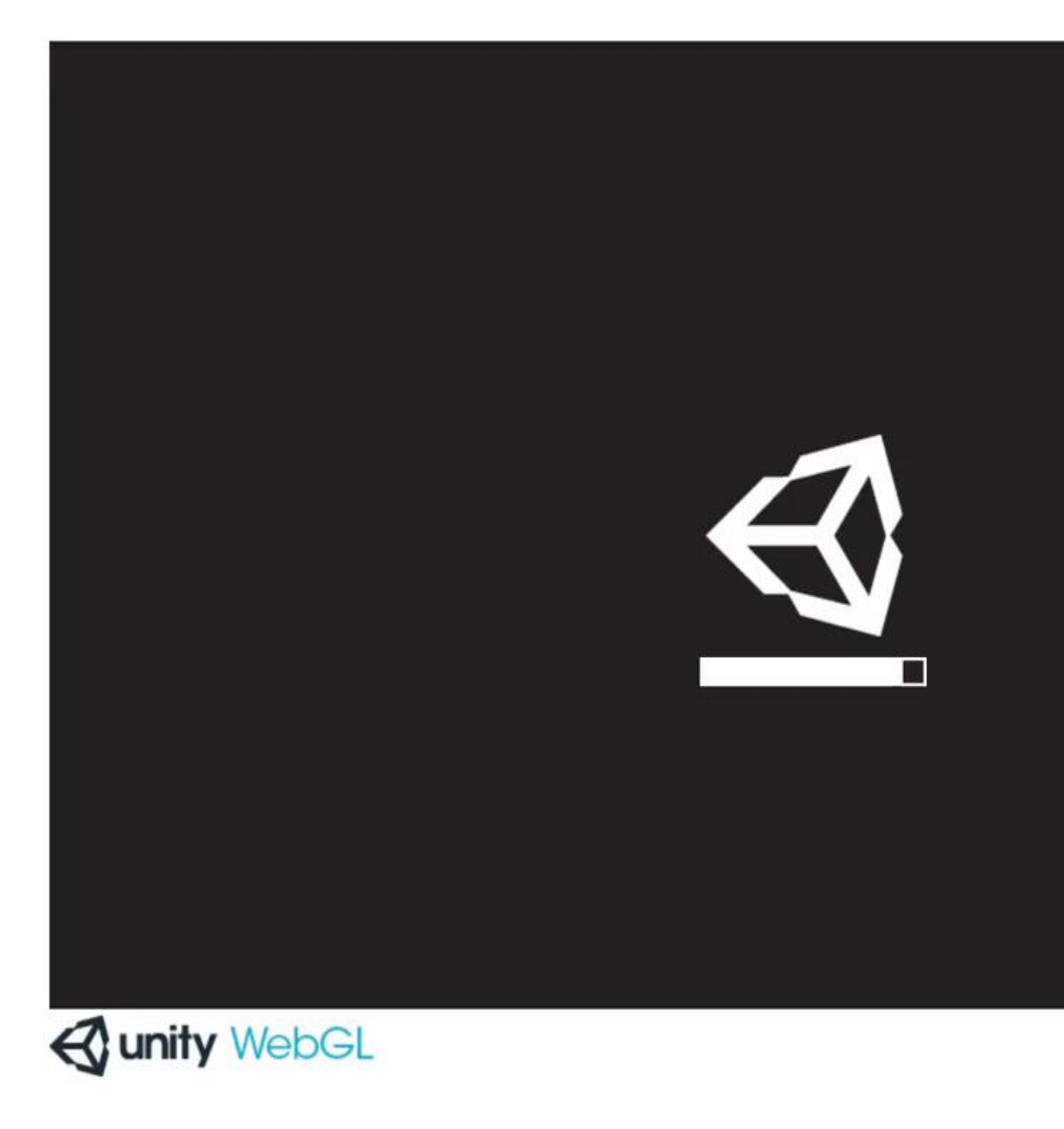

Q Search

H

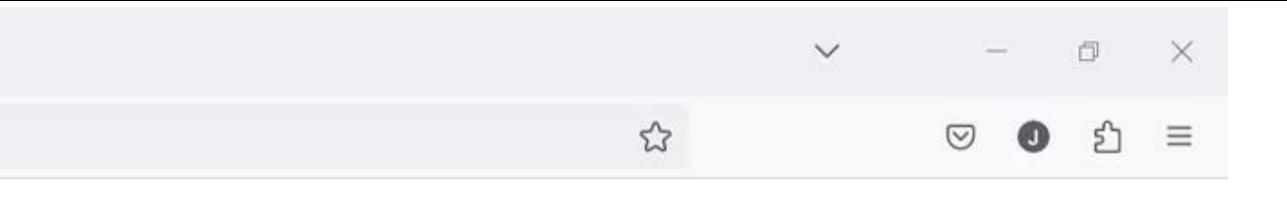

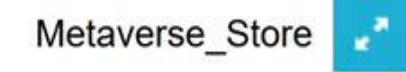

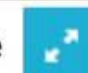

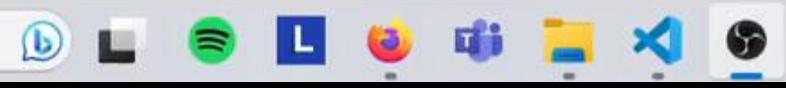

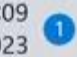

- Photon Fusion
- 20 CCU (free tier)
- Shared architecture

### **Multiuser implementation**

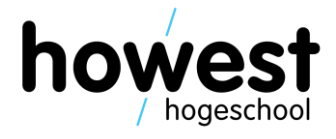

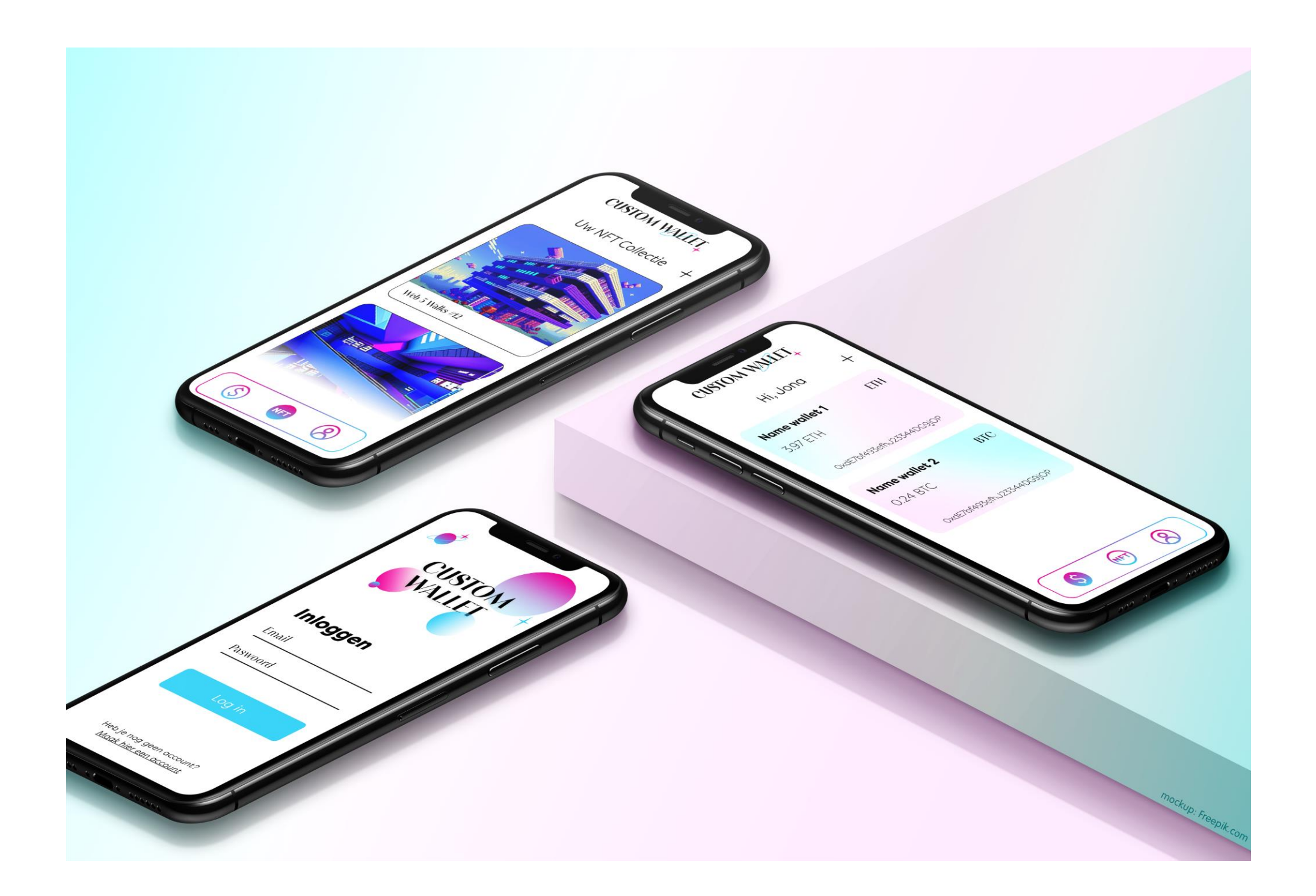

14/02/2024 iBM-MV4SME

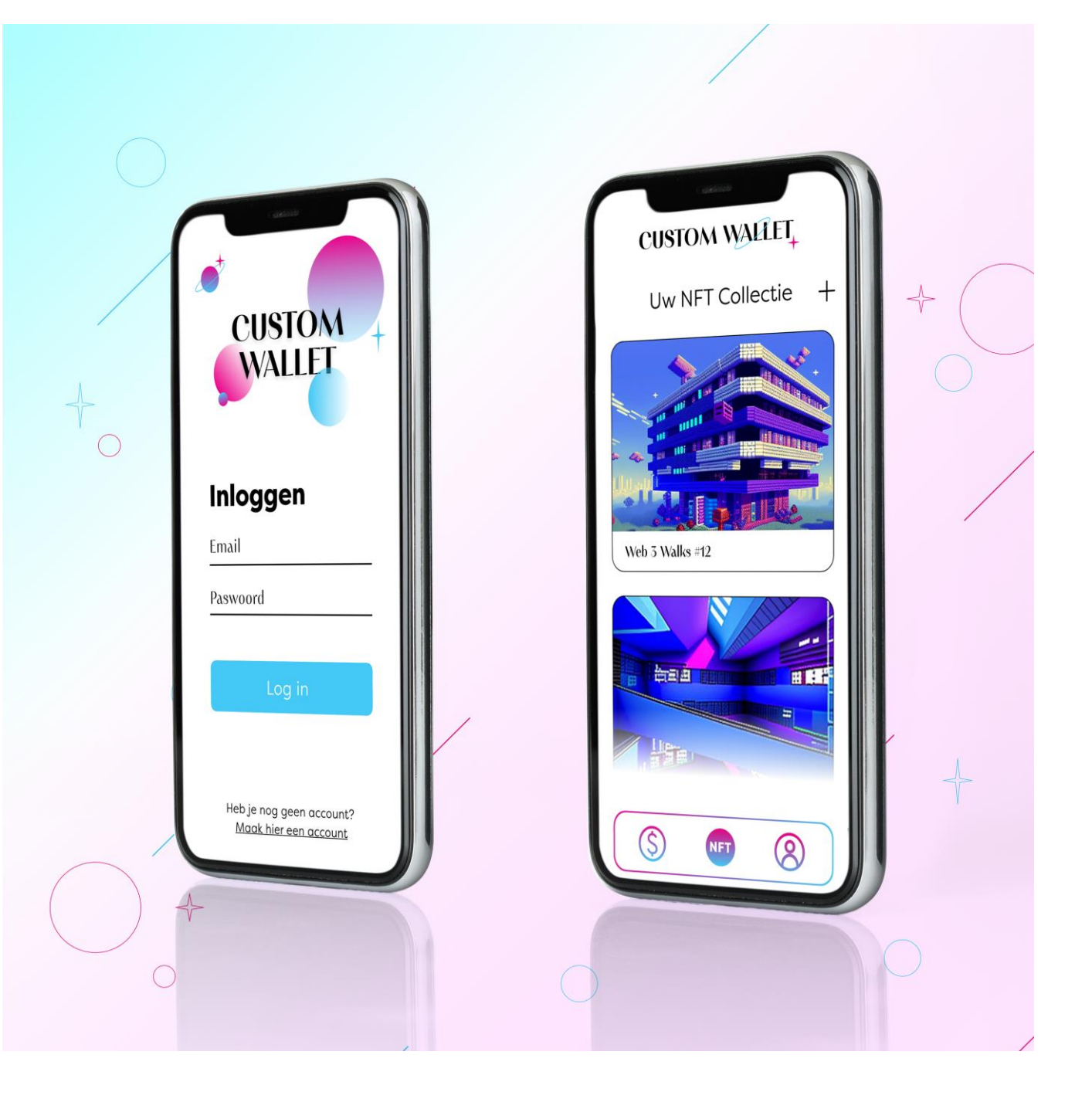

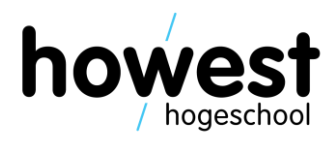

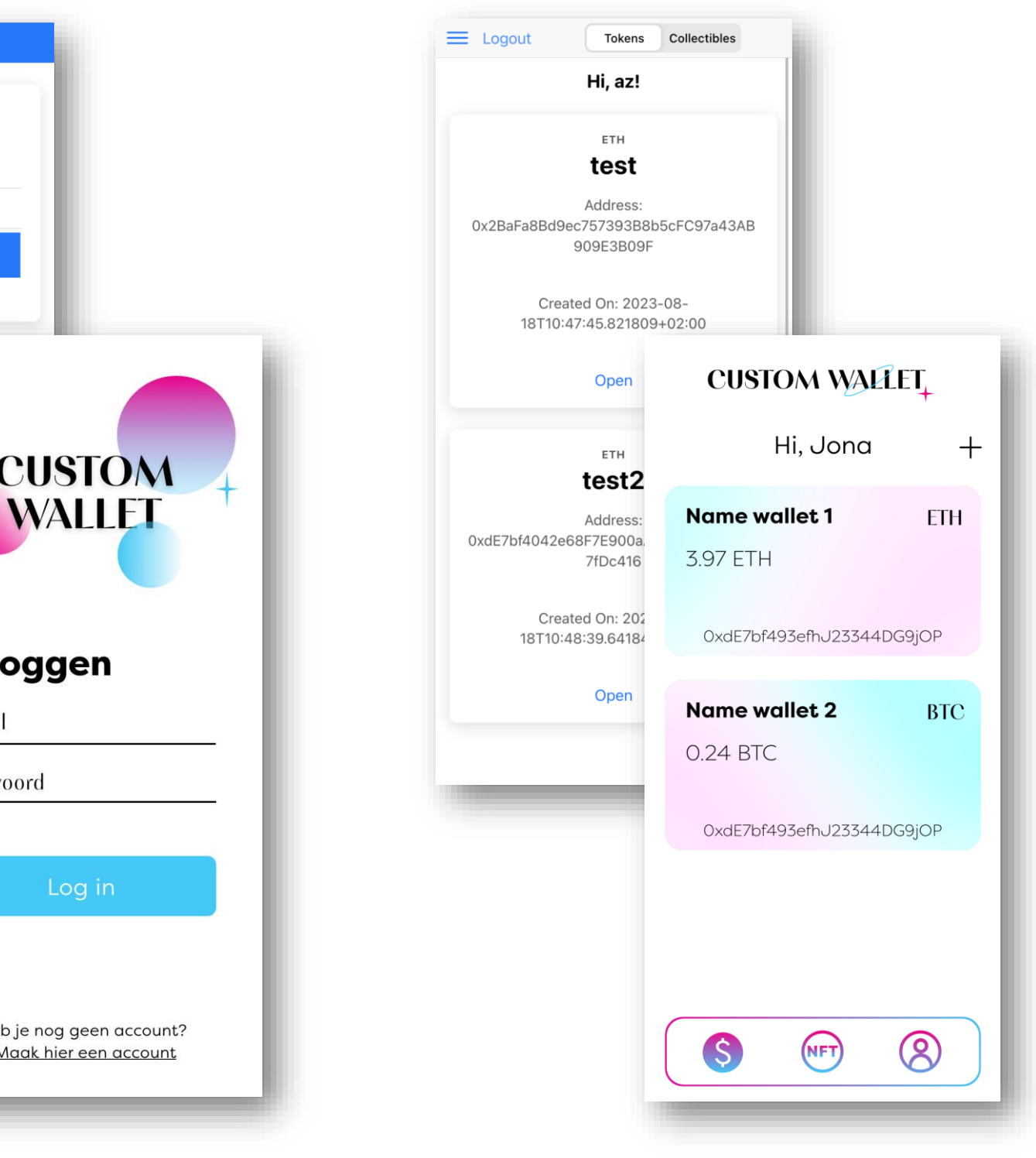

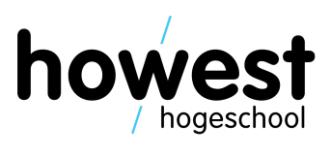

- New UI/UX
- More appealing for (fashion) retail customers
- Subtle Howest colors/gradients

- Development
	- Use of Vue components (modular)
	- 100% integrated in development branch

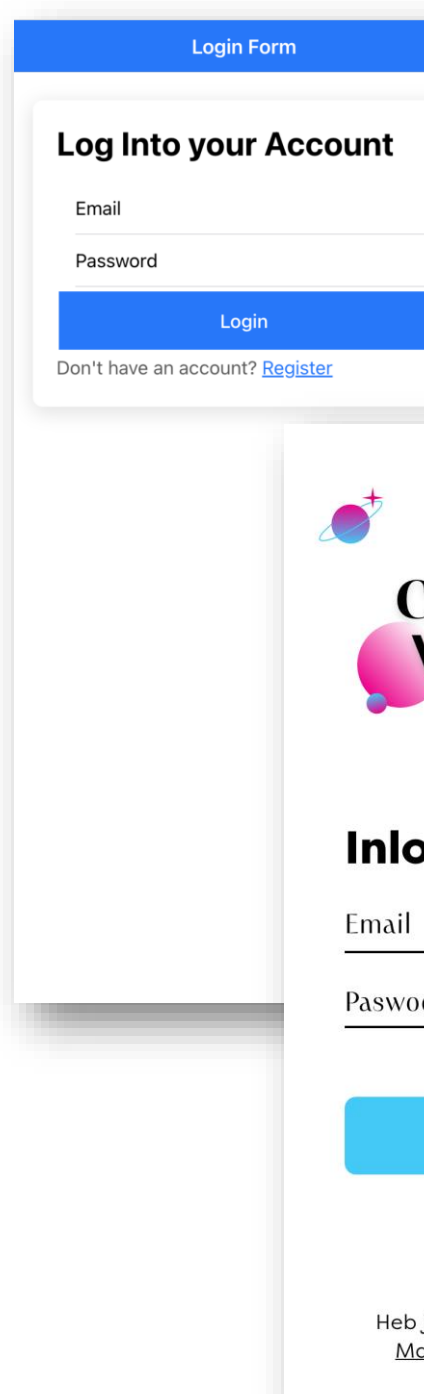

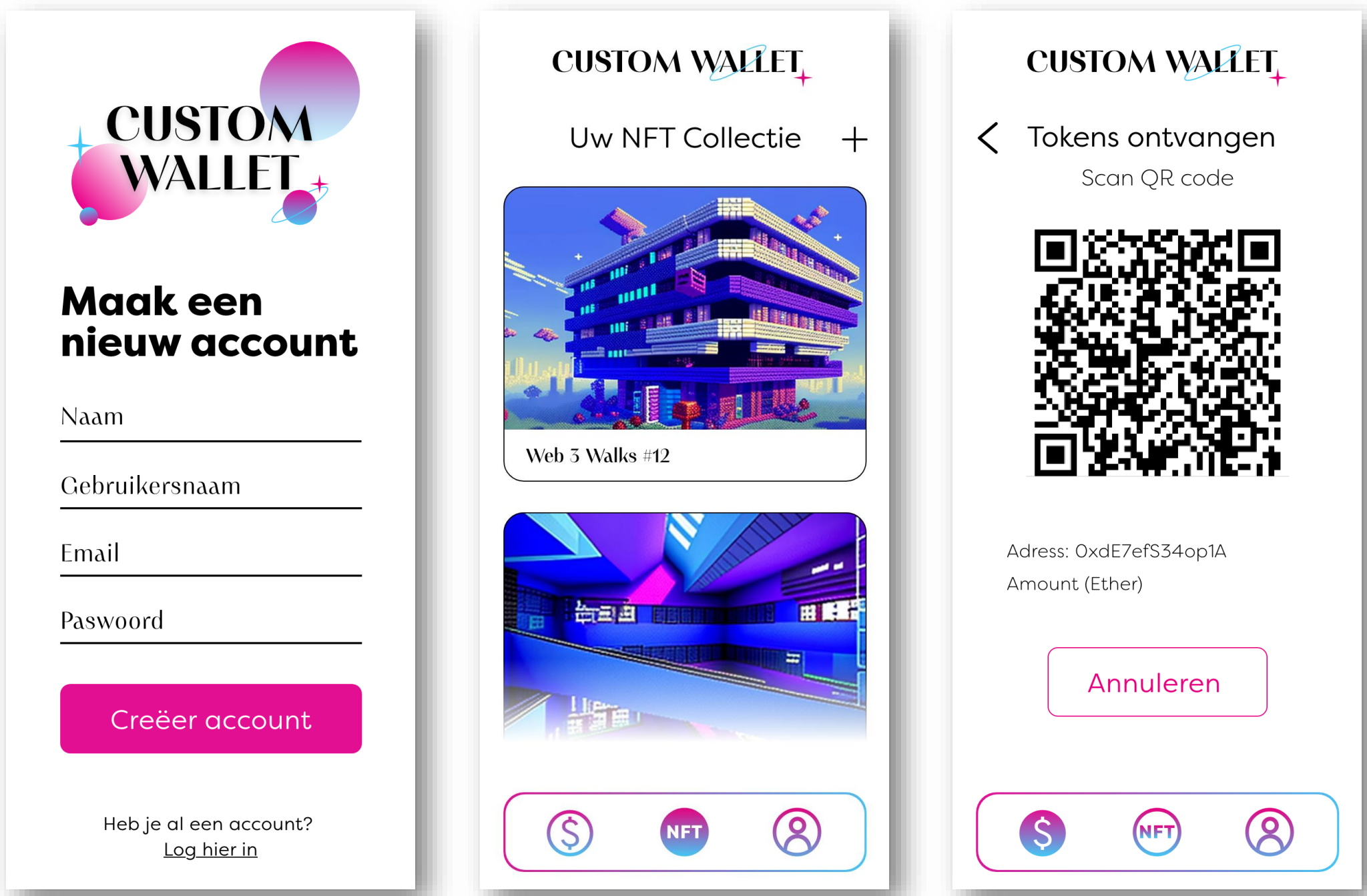

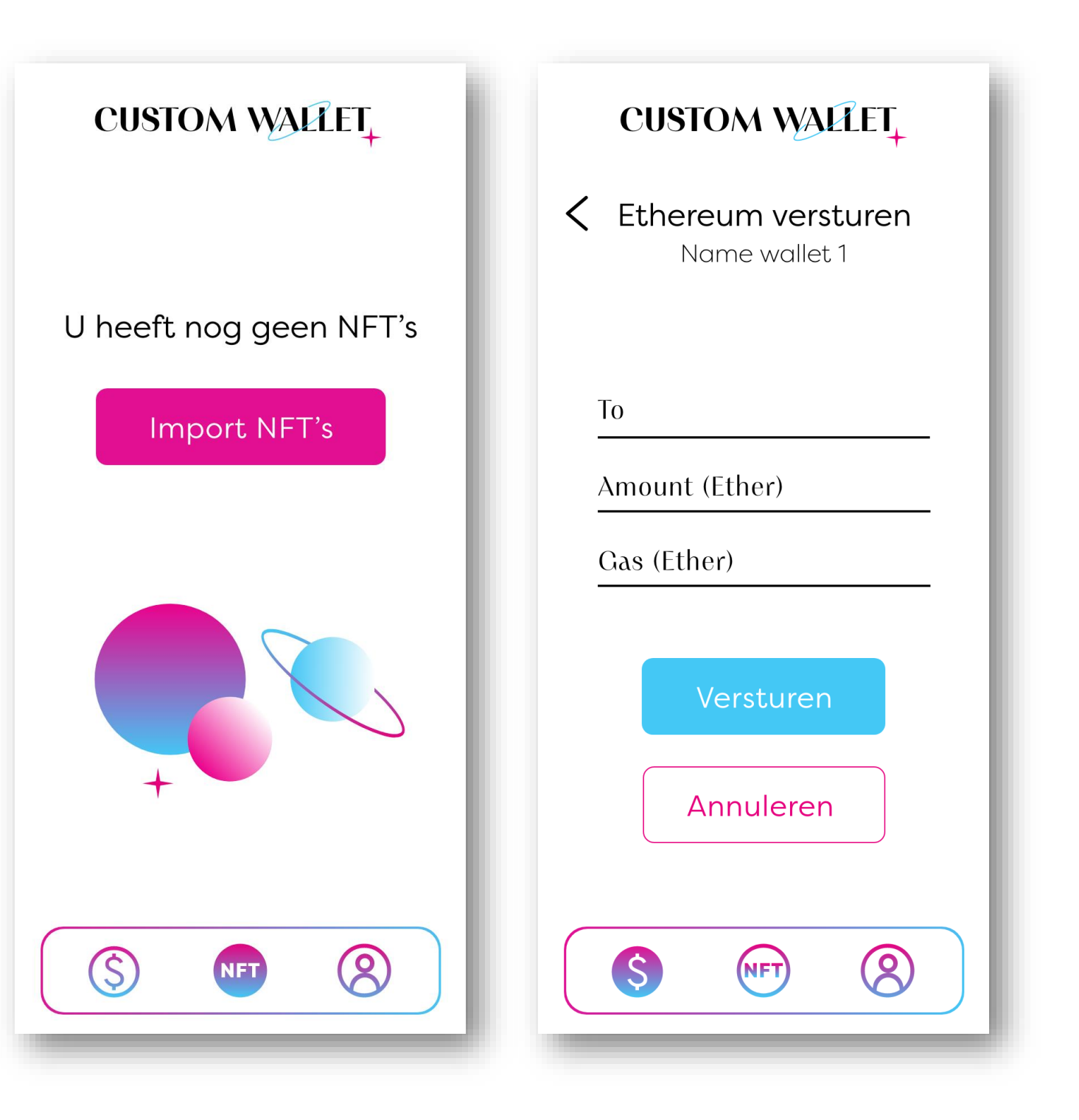

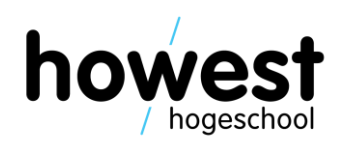

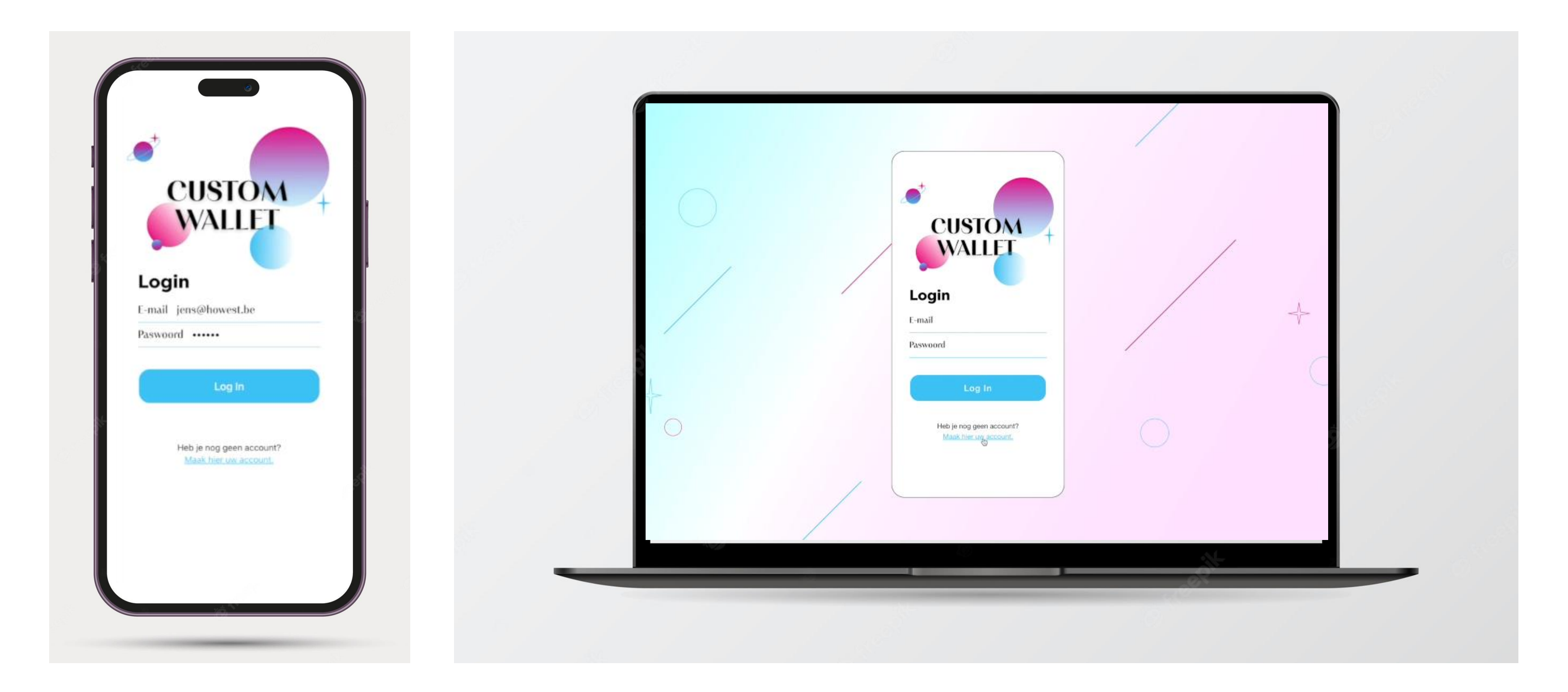

14/02/2024 iBM-MV4SME

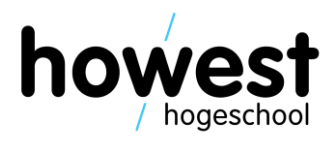

14/02/2024 Voettekst

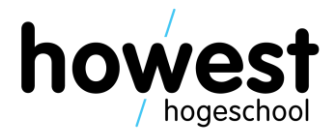

### **Business Model Canvas**

#### **howest**/IBM-MV4SME

### **Business Model Canvas** template.

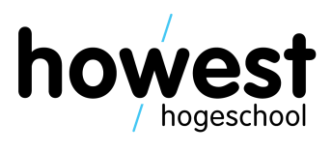

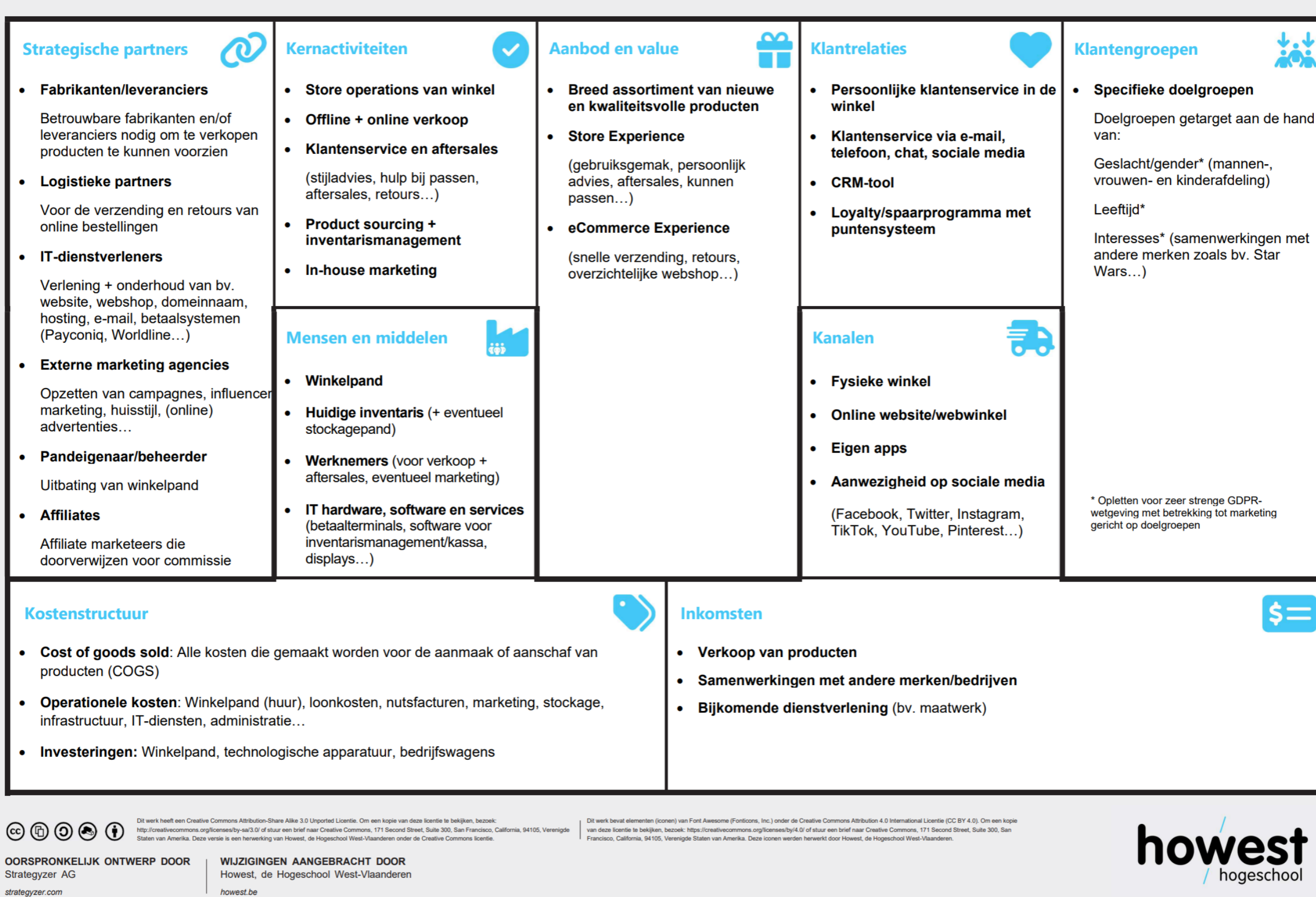

#### 14/02/2024 iBM-MV4SME

#### **Retail store**

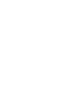

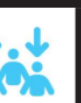

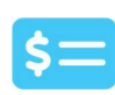

### **Business Model Canvas**

**howest**/IBM-MV4SME

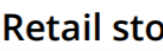

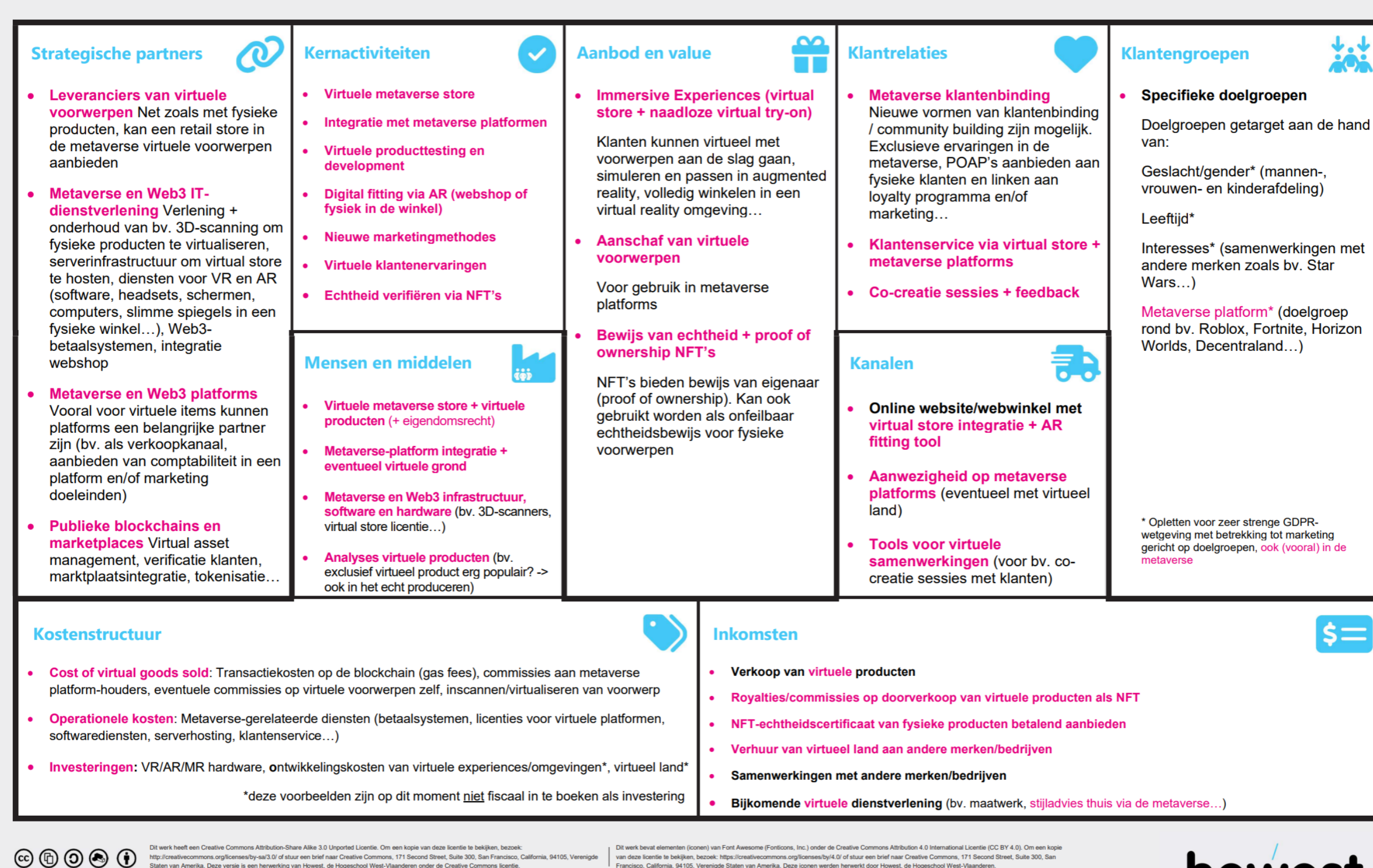

OORSPRONKELIJK ONTWERP DOOR Strategyzer AG strategyzer.com

**WIJZIGINGEN AANGEBRACHT DOOR** Howest, de Hogeschool West-Vlaanderen howest.be

van deze licentie te bekijken, bezoek: https://creativecommons.org/licenses/by/4.0/ of stuur een brief naar Creative Commons, 171 Second Street, Suite 300, San isco, California, 94 105, Verenigde Staten van Amerika. Deze iconen werden herwerkt door Howest de Honeschool Wes

14/02/2024 iBM-MV4SME

#### **Retail store (metaverse)**

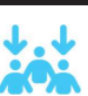

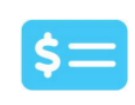

### howest

### **Metaverse-flavored Business Model Canvas**

Een overzicht van alle mogelijke invloeden van de metaverse in elke pilaar van het **BMC** 

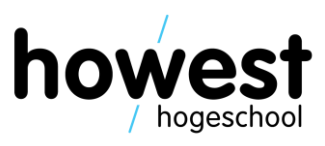

## howest/IBM-MV4SME

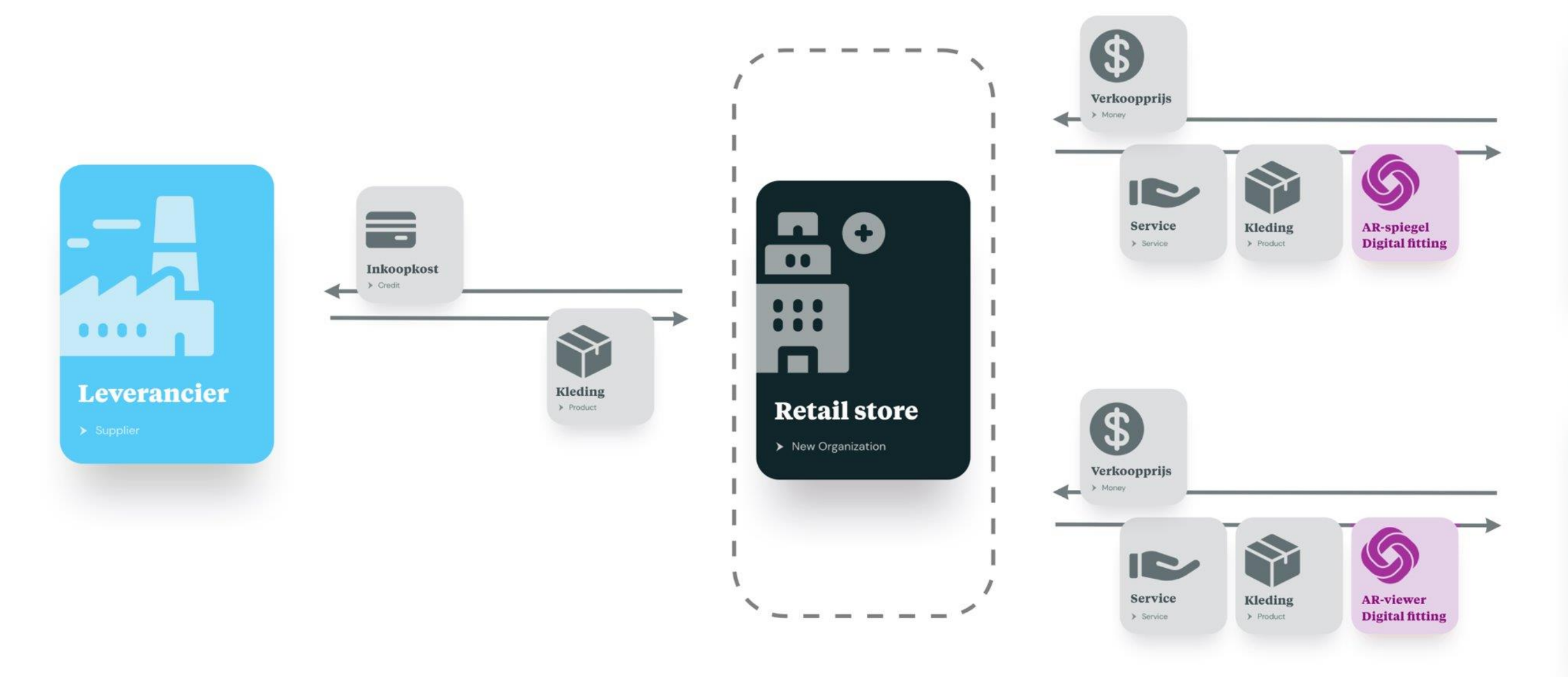

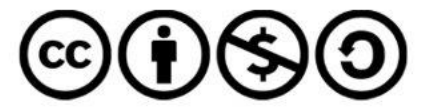

OORSPRONKELIJK ONTWERP DOOR Board of Innovation | boardofinnovation.com

**WIJZIGINGEN AANGEBRACHT DOOR** Howest, de Hogeschool West-Vlaanderen | howest.be

Dit werk van Board of Innovation heeft een Creative Commons Attribution-NonCommercial-ShareAlike 4.0 International (CC BY-NC-SA 4.0) Licentie. Om een kopie van deze licentie te bekijken, bezoek: http://creativecommons.org/ 171 Second Street, Suite 300, San Francisco, California, 94105, Verenigde Staten van Amerika. Deze versie is een herwerking van Howest, de Hogeschool West-Vlaanderen onder de Creative Commons licentie en werd gemaakt met e

### **Businessmodel: Retail Store** (+ digital fitting via AR)

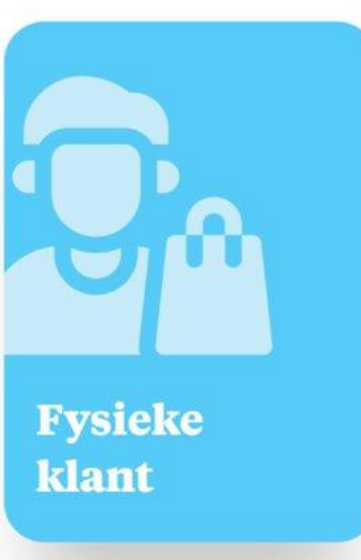

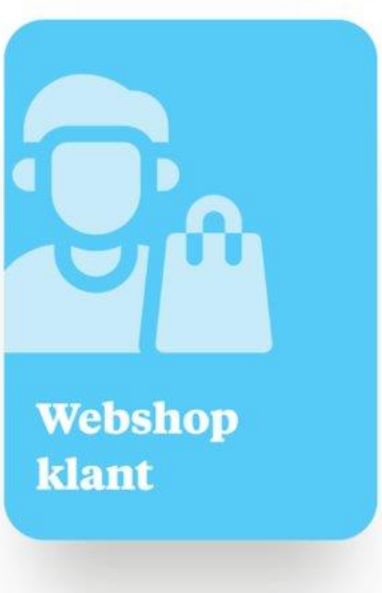

### howest/IBM-MV4SME

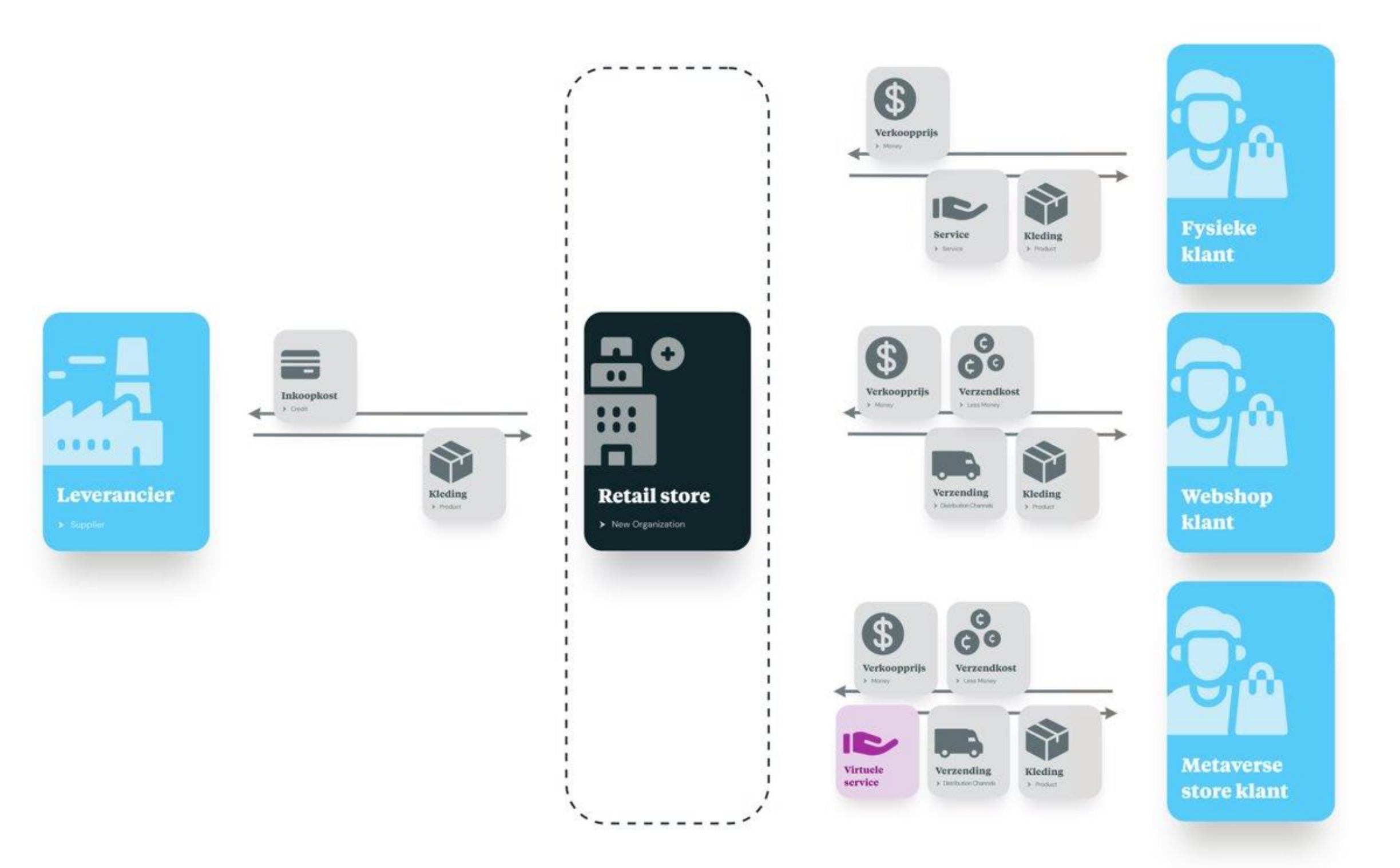

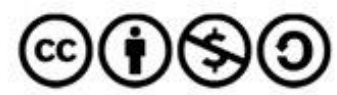

OORSPRONKELIJK ONTWERP DOOR Board of Innovation | boardofinnovation.com **WIJZIGINGEN AANGEBRACHT DOOR** Howest, de Hogeschool West-Vlaanderen | howest.be

Dit werk van Board of Innovation heeft een Creative Commons Attribution-NonCommercial-ShareAlike 4.0 International (CC BY-NC-SA 4.0) Licentie. Om een kopie van deze licentie te bekijken, bezoek: http://creativecommons.org/ 171 Second Street, Suite 300, San Francisco, California, 94105, Verenigde Staten van Amerika. Deze versie is een herwerking van Howest, de Hogeschool West-Vlaanderen onder de Creative Commons licentie en werd gemaakt met e

#### **Businessmodel: Retail Store** (+ metaverse virtual store)

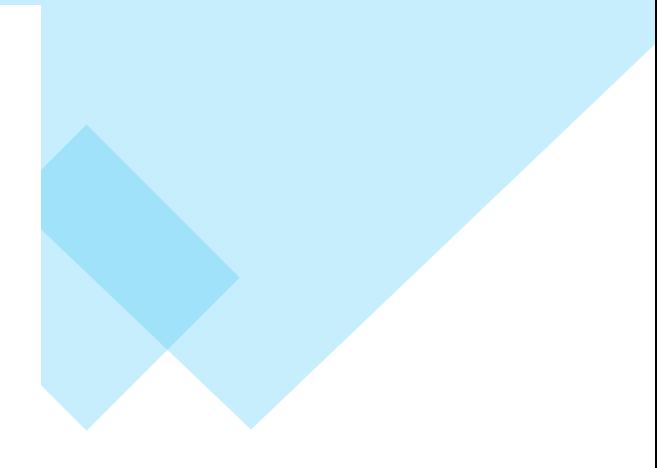

## howest/IBM-MV4SME

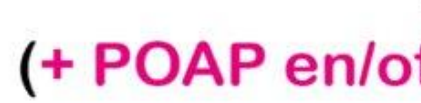

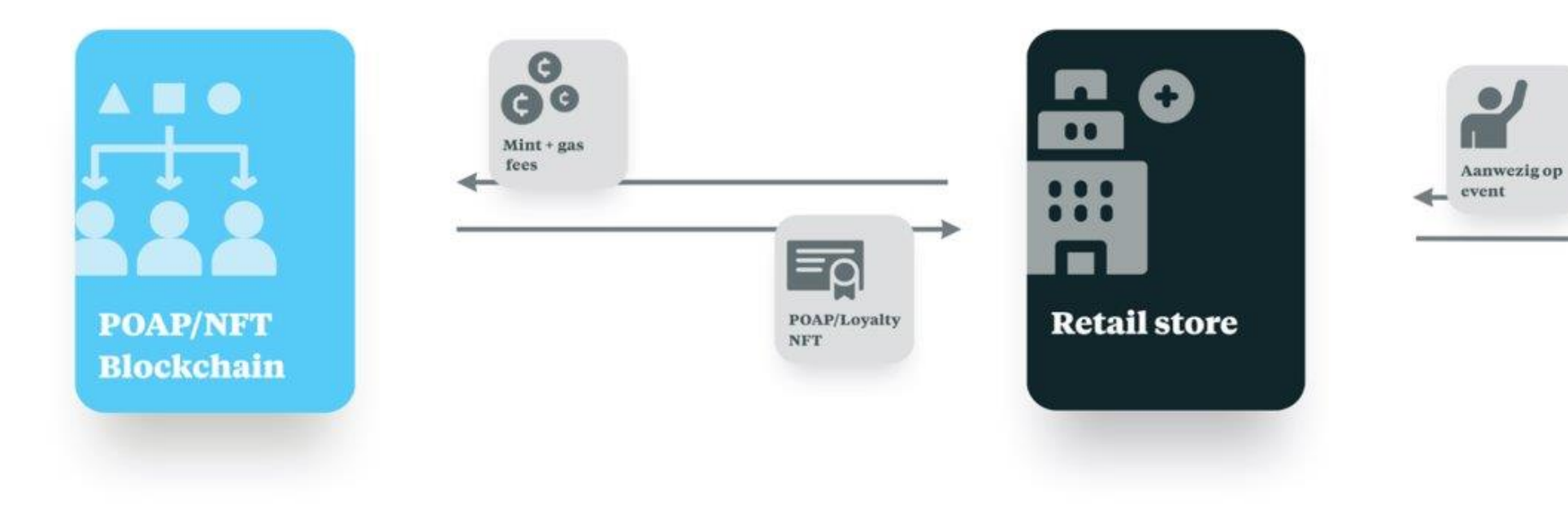

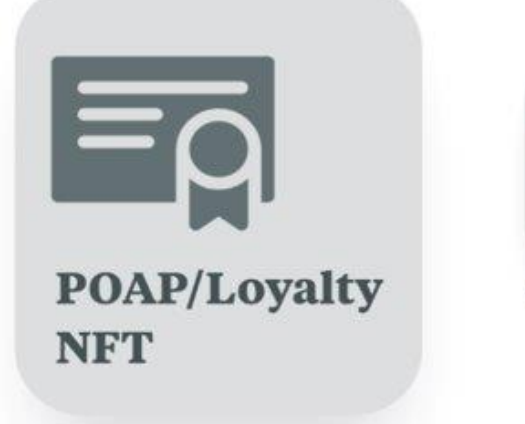

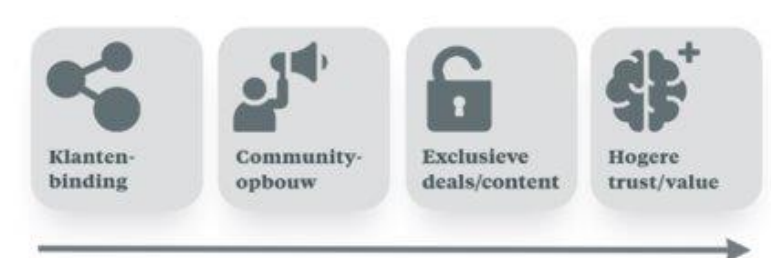

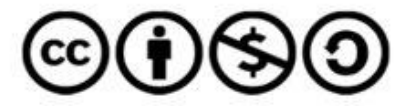

OORSPRONKELIJK ONTWERP DOOR Board of Innovation | boardofinnovation.com **WIJZIGINGEN AANGEBRACHT DOOR** Howest, de Hogeschool West-Vlaanderen | howest.be

Dit werk van Board of Innovation heeft een Creative Commons Attribution-NonCommercial-ShareAlike 4.0 International (CC BY-NC-SA 4.0) Licentie. Om een kopie van deze licentie te bekijken, bezoek: http://creativecommons.org/ 171 Second Street, Suite 300, San Francisco, California, 94105, Verenigde Staten van Amerika. Deze versie is een herwerking van Howest, de Hogeschool West-Vlaanderen onder de Creative Commons licentie en werd gemaakt met e

### **Businessmodel: Retail Store** (+ POAP en/of loyalty programma via NFT)

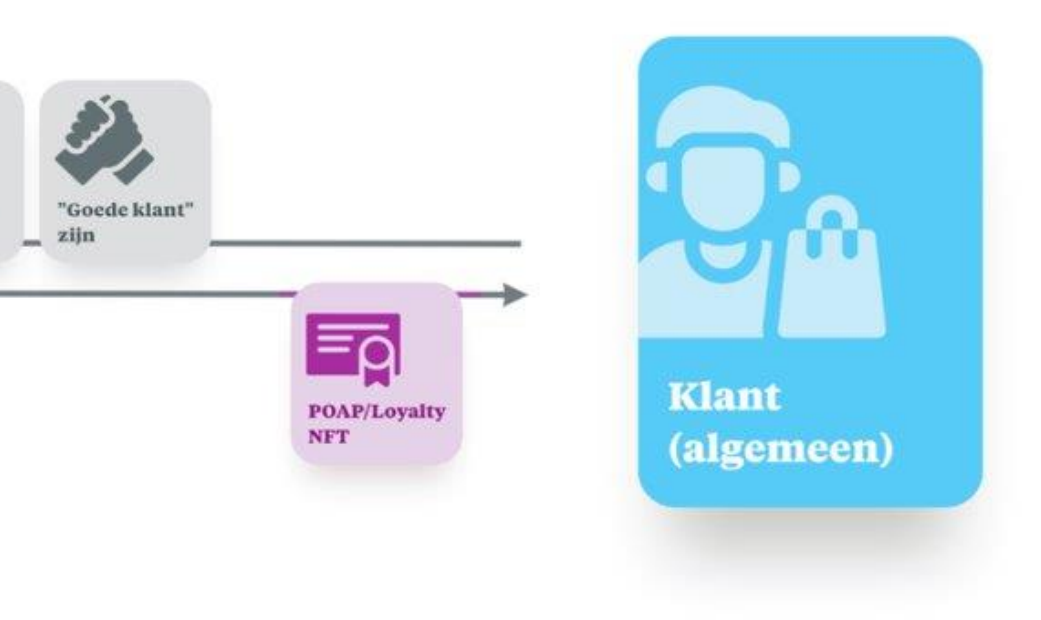

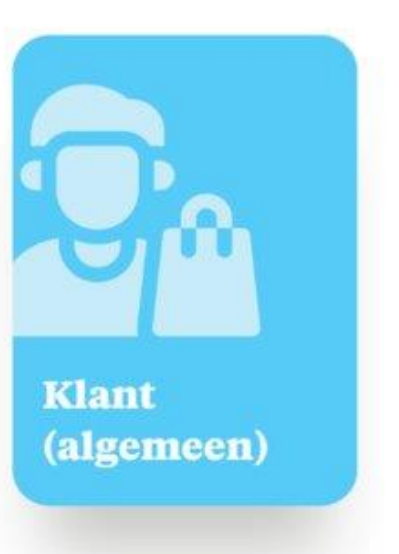

## **Deliverables**

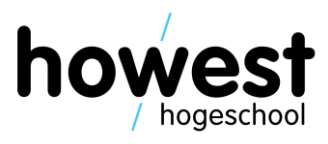

- Uitdiepende wetenschappelijke staving van businessmodellen (bv. voor verhoogde conversie) + overzicht algemene trends
- Per businessmodel mooie visuele weergave + samenvatting, volledig draaiboek -ready (best practices, challenges...)

De businessmodellen worden gedocumenteerd in een Business Model Canvas.<sup>53</sup> De trends en veralgemeningen zullen gestaafd worden met literatuurstudie, en beschreven worden naar analogie van de Board of Innovation voorbeelden. 54

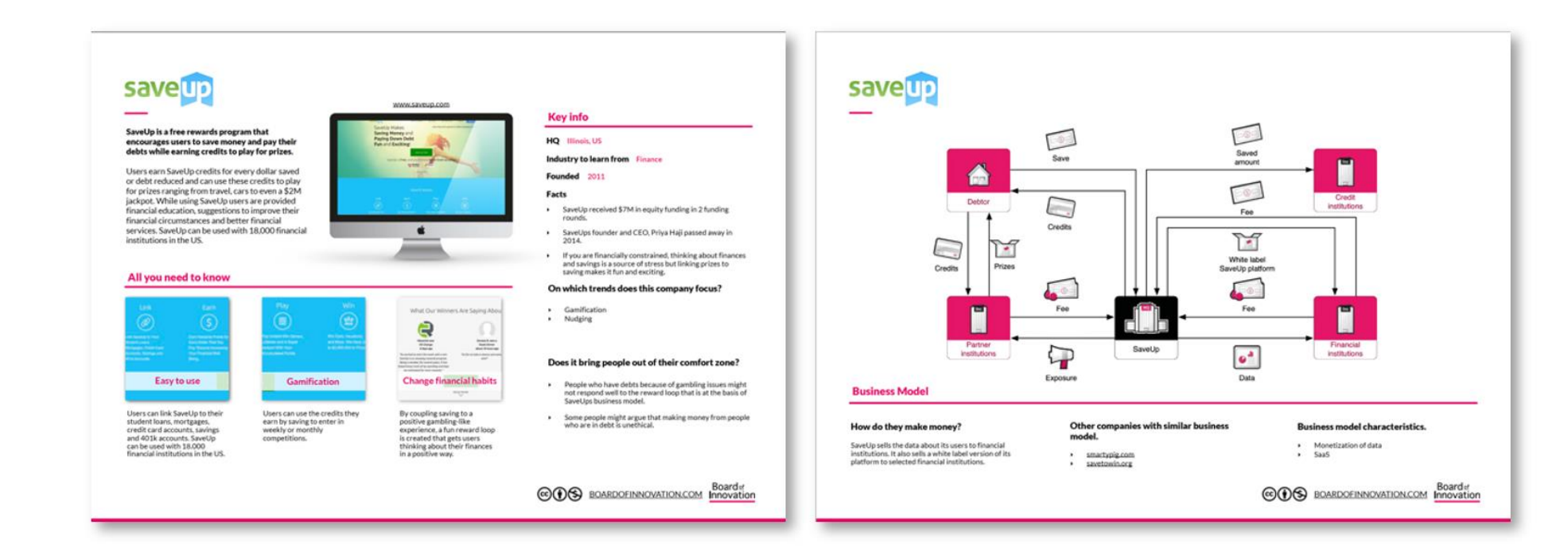

Results

- $\checkmark$  5 innovative business models VS one traditional
- $\checkmark$  6 business models (visualizations)
- ✓ Knowledge databank
- ✓ Metaverse Business Model Canvas

### **Phase 1: search innovative business models**

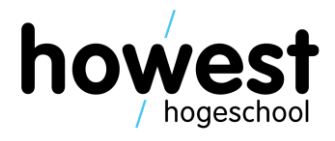

Business script

- ✓ Extra literature search: conditions, challenges, costs and value
- $\checkmark$  Starting from the value instead of the technology
- $\checkmark$  Integration of design thinking
- ✓ Pre-checklist
- ✓ Division of business models into two parts:
	- $\triangleright$  A first step towards the Metaverse
	- ➢ Metaverse virtual store

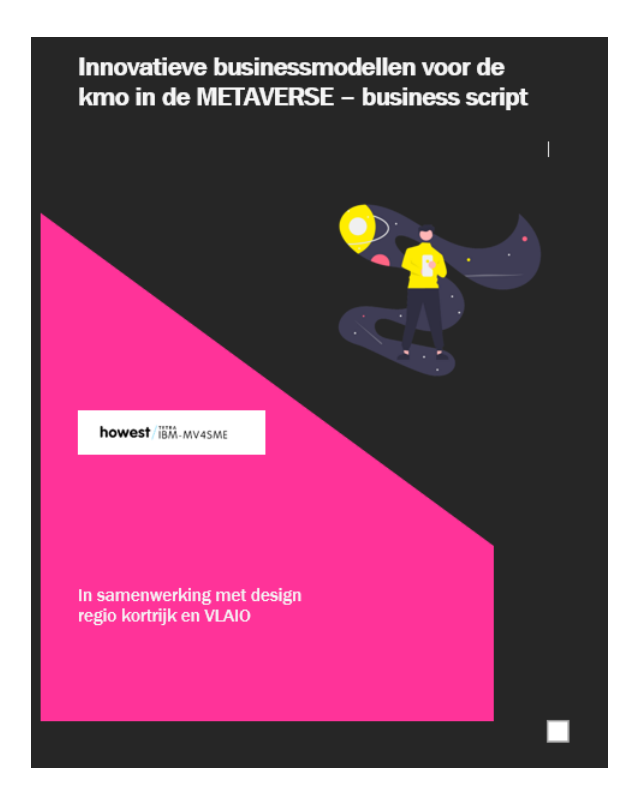

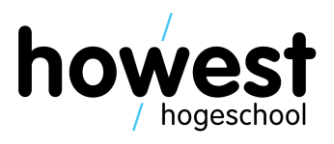

### **Example digital fitting**

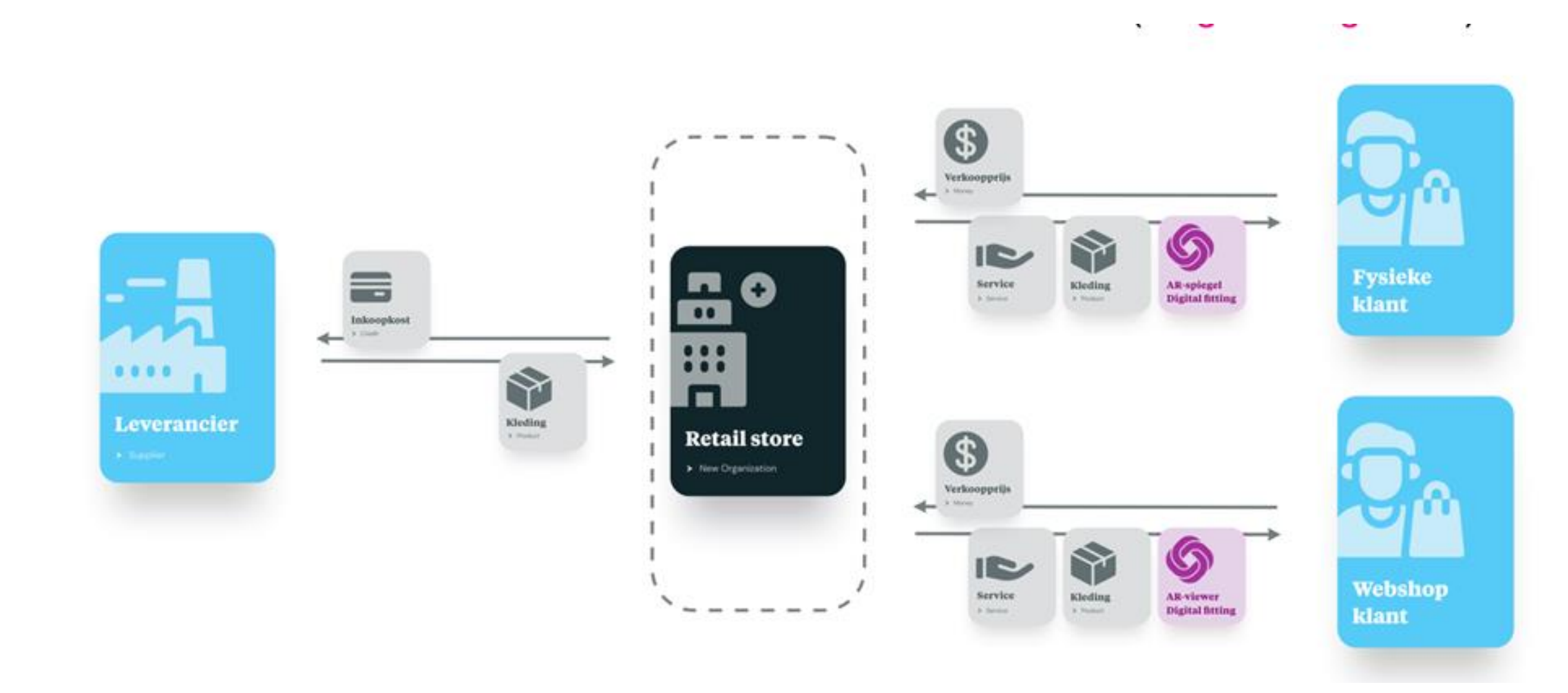

#### 14/02/2024

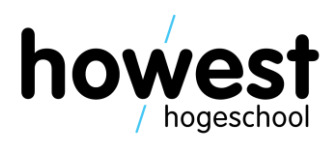

### **Example digital fitting the Metaverse as extra service**

- $\checkmark$  Background and description business model
	- ➢ Advantages
	- ➢ Challenges
	- ➢ Conditions
- $\checkmark$  Implementation plan
	- $\triangleright$  Examples of possible KPI's
	- $\triangleright$  Platforms and tips for the pilots
	- $\triangleright$  Reference to technical script
	- $\triangleright$  Customized to the chosen model

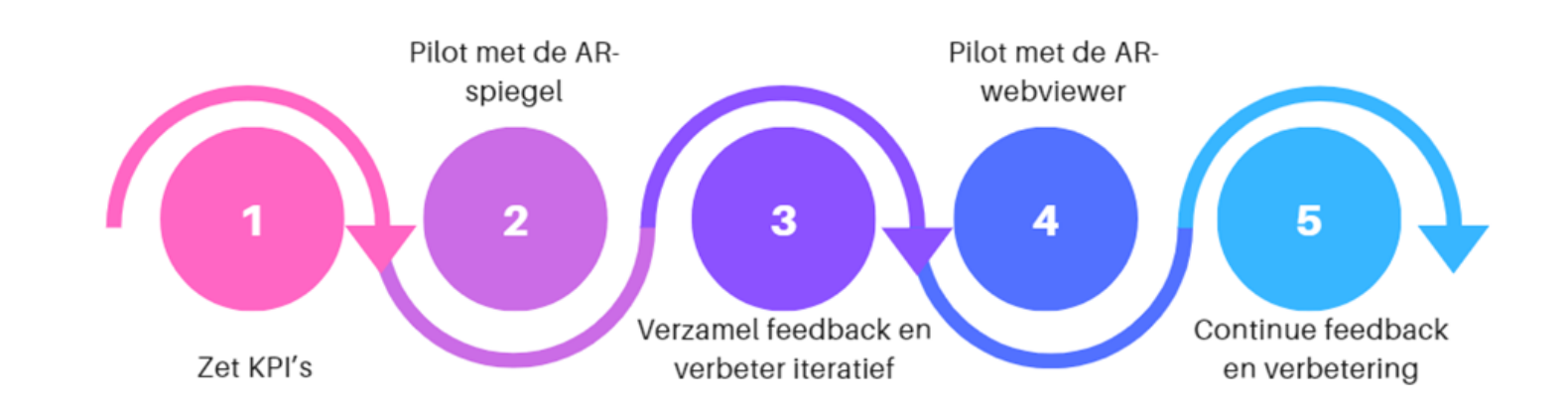

14/02/2024

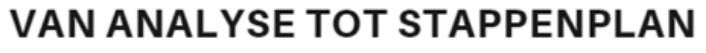

5 stappen voor een effectief implementatieplan

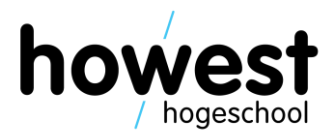

### **Business**

 $\left\langle \cdot \right\rangle$ 

### 2.2 Ontwerp

Eens de wat duidelijk is (probleemdefinitie) kan er overgaan worden naar de *hoe*. We vullen daarbij eerst de analyse aan zowel langs organisatie als doelgroepzijde. Daarna gaan we over tot het kiezen van een strategie om de probleemstelling te gaan aanpakken.

2.2.1 Doelgroep analyse verder aanvullen

In de eerste fase van de checklist werd reeds gekeken naar zowel de wensen en behoeften als de problemen waar gebruikers tegenaan lopen. Belangrijk in deze stap is dat we hierop verder nadenken hoe de organisatie waarde kan toevoegen voor hen.

2.2.2 Organisatieanalyse

Voor de probleemdefinitie en het zoeken naar oplossingen, is het volgens de Design thinking methodiek noodzakelijk om dit vanuit de doelgroep te bekijken. Dit wil echter niet zeggen dat alle organisaties eenzelfde problemen op een gelijkaardige manier moeten aanpakken. Het ontwerp van een oplossing hangt deels ook af van de structuur en cultuur van de organisatie. Wat is belangrijk in jouw organisatie? Waar staan jullie voor? Wat onderscheidt jouw organisatie zich van de concurrentie en waarom zouden klanten voor jouw producten of diensten moeten kiezen?

2.2.3 Strategie bepalen Eens de analyse volledig is, kan er overgegaan worden naar het kiezen van een bepaalde strategie. Door het samenleggen van zowel de doelgroep, probleemdefinitie mogelijke oplossingen als organisatieanalyse kan er een doordachte keuze gemaakt worden. Dit doen we door een waarde te kiezen die je als organisatie wenst te verbeteren of creëren.

Om kmo's op weg te helpen, heeft de onderzoeksgroep mogelijke innovatieve businessmodellen in kaart gebracht en gekoppeld aan de waarde die deze kan genereren. Daarnaast worden opportuniteiten binnen het business model ook opgesplitst in 3 verschillende manieren van aanpak om dergelijke waarde te creëren:

• Verbeterde webshops met verhoogd engagement · Verkoop van niet-fysieke goederen en diensten met een verbreed aanbod

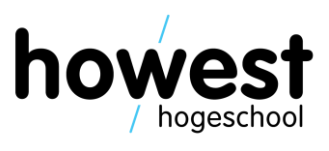

### **Business**

 $\left($ 

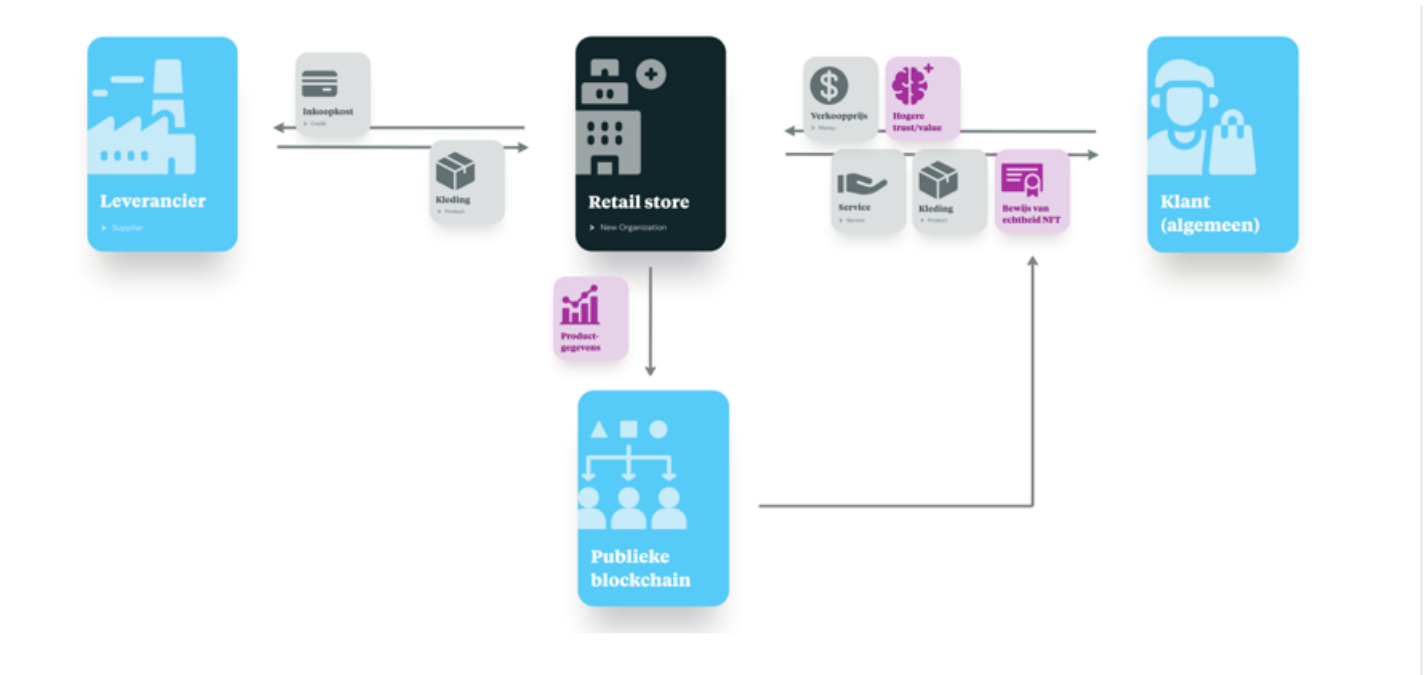

#### Beschrijving

Dit business model is gebouwd op een meer traditioneel bedrijfsmodel waarbij de Retail Store producten, zoals kleding, en services aanbiedt. In ruil voor het aankopen van een bepaald product betaalt de klant een verkoopprijs aan de retailer.

Men onderscheidt zich echter door een aanvullende service te bieden door productgegevens op de publieke blockchain te plaatsen. Dit heeft als doel een hogere waarde en vertrouwen te krijgen van de klant. Hierdoor kan je bewijzen dat het unieke item zich

onder jouw eigendom bevindt en dat alle gegevens betrouwbaar en transparant zijn (bewijs van echtheid NFT).

#### Voordelen

waarde van namaakproducten daalt. en is te koop sinds 2023.

Bijkomend zorgt de publieke blockchain er voor dat alles openbaar en verifieerbaar is. Beschermde productcertificaten (denk

#### 14/02/2024

Door de onderliggende technologie van non-fungible tokens (NFT's) die gebaseerd is op blockchain-technologie, zijn er een hoop interessante beveiligingsmethodes mogelijk. Een namaakhandtas of een namaakhorloge zal nooit een ingebouwde NFT kunnen hebben die uitgereikt wordt door de echte fabrikant. Bijgevolg zal namaak veel sneller op te sporen zijn, waardoor de

Het onveranderlijke karakter van de blockchain zorgt ervoor dat er niet geknoeid kan worden met de data. De NFT kan hierdoor dus functioneren als een soort digital twin. Data corruptie en fraude wordt hierdoor voorkomen. De NFT zorgt voor een betrouwbare inkijk in zowel authenticiteit als af-komst(specificaties) van het product, gezien alle interacties worden bijgehouden op de blockchain. Bij auto's bijvoorbeeld, kan men niet meer knoeien aan de kilometertellers dankzij de bijhorende NFT-chip. De Alfa Romeo Tonale is zo de eerste SUV die een NFT aan boord heeft

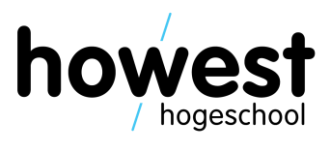

### **Technical script**

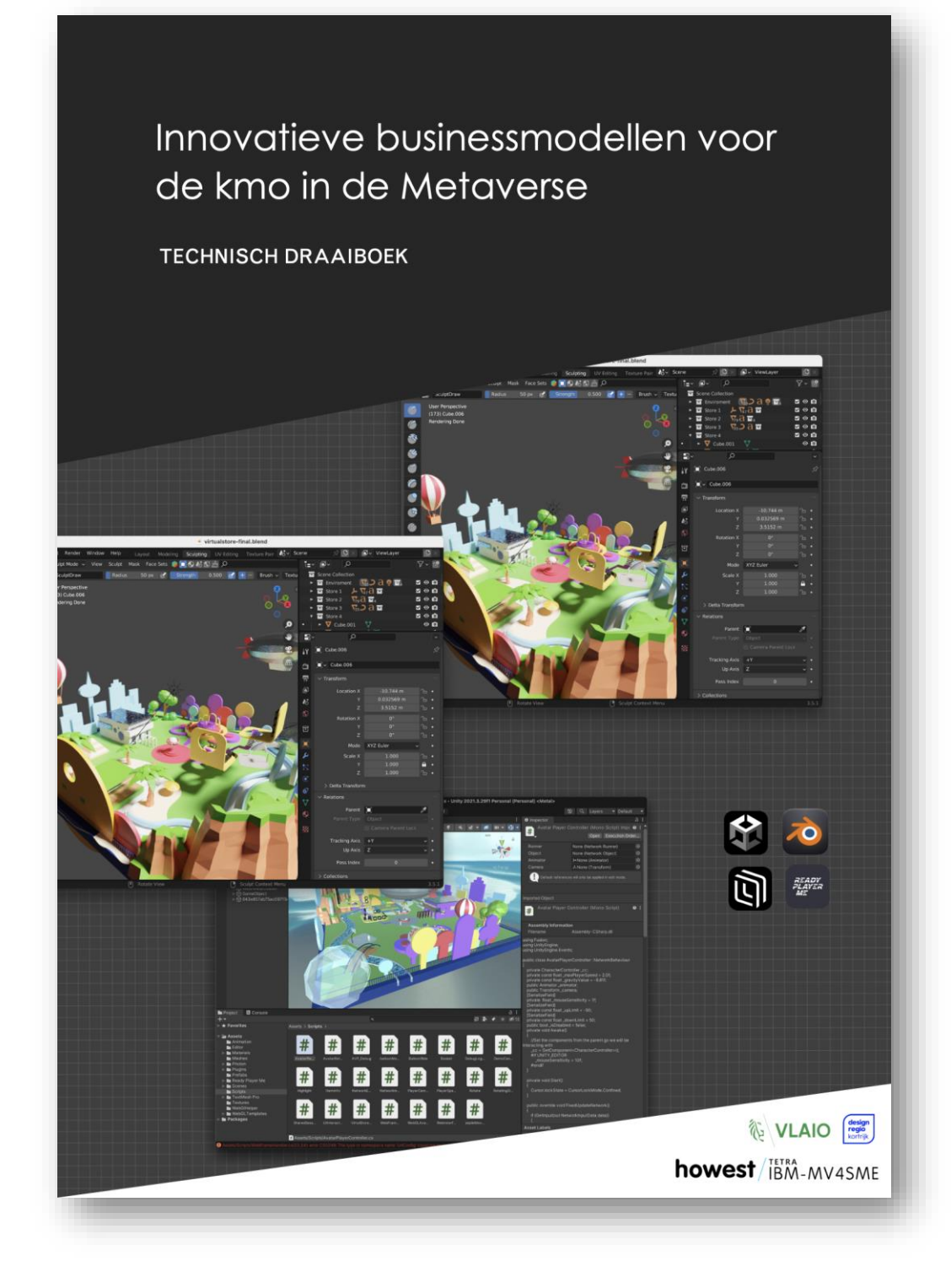

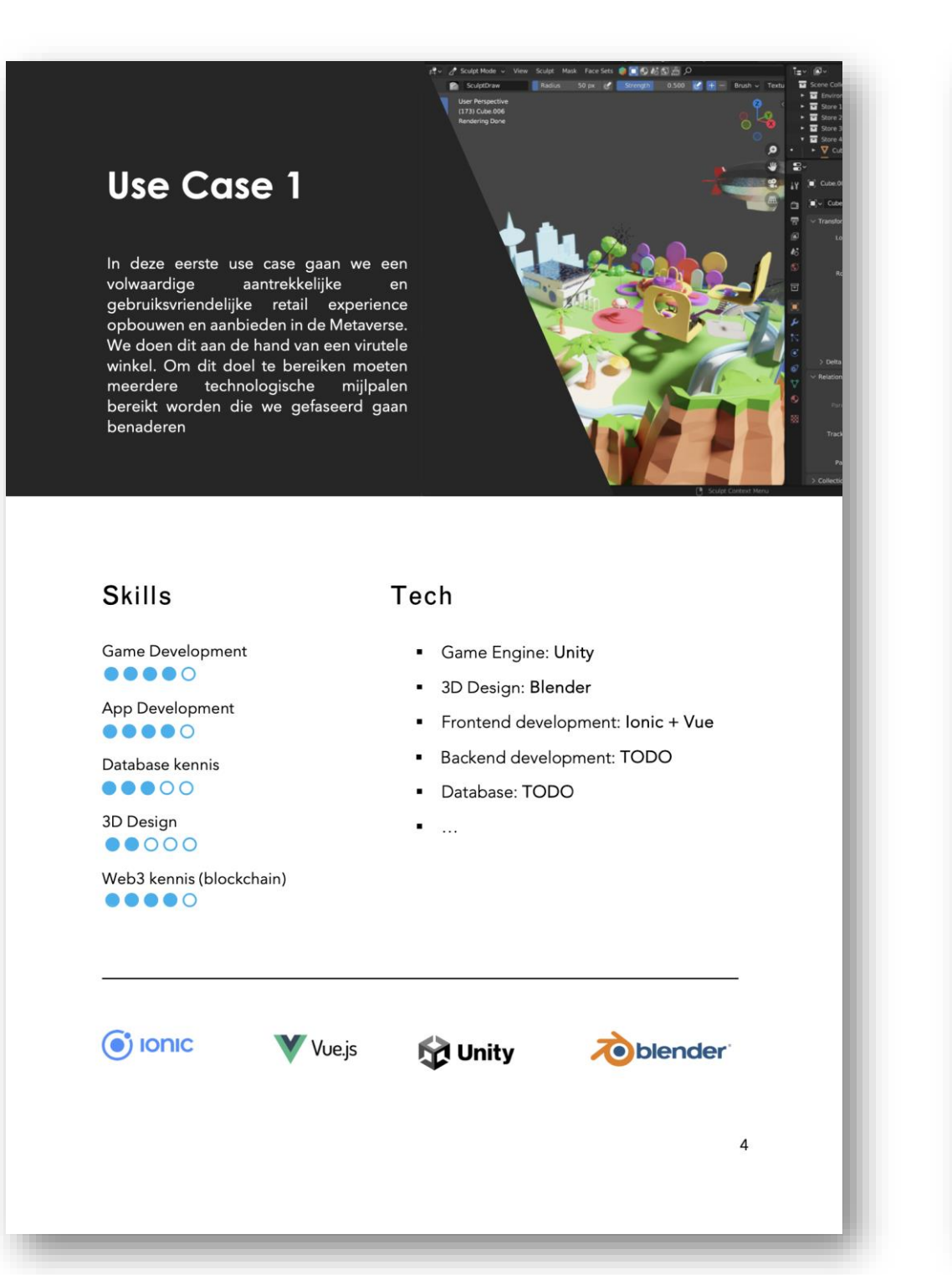

#### Deel2: Virtual Store Development

In de tweede fase zal functionaliteit toegevoegd worden zodat het een volwaardig verkoopkanaal wordt. Voor de uitbater van de shop gaan er functionaliteiten toegevoegd worden om zelf NFTs te creëren (minten) en om de Digital Twin te huur te plaatsen voor derden. Voor de bezoeker zal de mogelijkheid toegevoegd worden om de fysieke en/of digitale artikelen aan te kopen via vertrouwde betaalmogelijkheden zoals Bancontact of Payconiq.

#### KEUZE #2

**Digital Twin** 1 op 1 representatie van fysieke winkel

 $OF -$ 

Custom 3D wereld Volledig naar de hand van jouw KMO

Er is een aanzienlijk verschil in complexiteit tussen het aanbieden van een virtuele wereld waar je als bezoeker alleen vertoeft (single-user), ten opzichte van één waar je met meerdere personen tegelijk vertoeft en met elkaar in interactie kan gaan (multi-user). Daarom wordt er binnen de eerste 2 fases bewust single-user gewerkt. In de derde fase wordt de opgebouwde Digital Twin en de bijhorende functionaliteiten geïntegreerd in een bestaande multi-user Metaverse. De multi-user functionaliteit zal het mogelijk maken om gesprekken tussen medewerkers en klanten via tekst, voice of video te faciliteren.

Ook het potentieel van Artificiële Intelligentie wordt verkend om aspecten van de verkoopservaring te automatiseren en/of optimaliseren. Het huidige marktaanbod zal geëvalueerd moeten worden op basis van hun match met de technische vereisten van onze gewenste ervaring, de gebruikersactiviteit, de kosten, etc. Zo maken we keuzes die afgestemd zijn op de commerciële en praktische noden van KMO's.

#### **What about VR?**

Tijdens de ontwikkeling van dit project hebben we ook geëxperimenteerd met de<br>implementatie van een VR-modus voor de virtuele winkel met behulp van WebXR

Deze implementatie was een prototype en is momenteel uitgeschakeld omdat we ons voor deze Use Case hebben gericht op multiplayer functionaliteiten

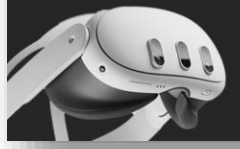

#### What about AR?

We programmeerden een prototype waarbij de gebruiker een product kan selecteren, zoals een bril, en deze kan passen met AR technologie.

De app maakt gebruik van Three.js en MindAR. Deze feature wordt meer uitgebreid in Use Case 3.

 $\overline{7}$ 

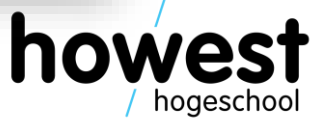

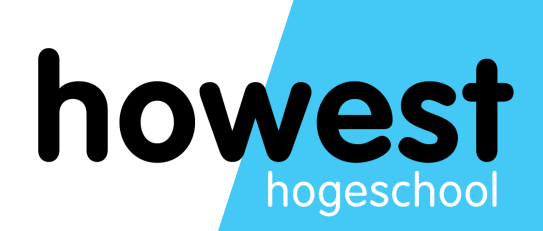

## **BDO's journey and lessons learned of their BDO Metaverse, BDO-Coin and BDO Wallet Project(s)**

# **report Innowiz brainstorm tetra iBM-MV4SME**

*16/05/2023*

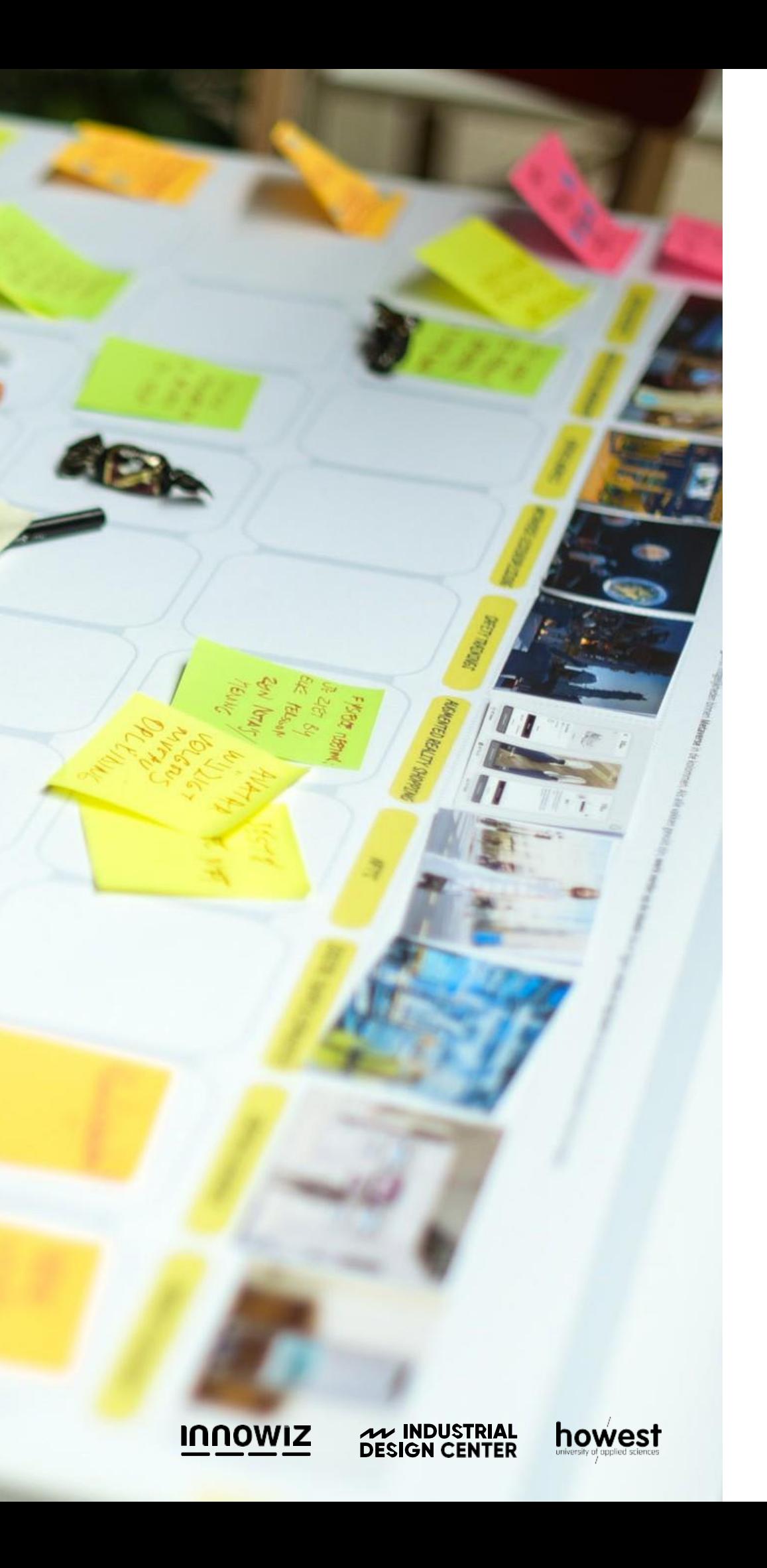

#### $\bullet$  $\bullet$  $\bullet$  $\bullet$  $\bullet$  $\bullet$  $\bullet$ **reden van de avolle** inzetbare **use case(s) voor KMO's?"**

 $\bullet$ 

 $\bullet$ 

 $\blacksquare$ 

 $\bigcirc$ 

 $\bullet$ 

 $\bullet$ 

 $\bullet$ 

 $\bullet$ 

. . . .

 $\bullet$ 

 $\bullet$ 

 $\sqrt{2}$ 

 $\bullet$ 

 $\bullet$ 

 $\bullet$  $\overline{\phantom{a}}$ 

 $\bullet$ 

 $\sqrt{2}$ 

 $\bullet$ 

 $\bullet$ 

 $\bullet$ 

 $\overline{\phantom{a}}$ 

 $\overline{\phantom{a}}$ 

 $\bullet\qquad\bullet$ 

 $\bullet$   $\bullet$ 

 $\bullet\qquad\bullet$ 

 $\bullet\qquad\bullet$ 

 $\bullet$   $\bullet$ 

 $\bullet\qquad\bullet$ 

 $\bullet \qquad \bullet$ 

 $\bullet$   $\bullet$ 

 $\bullet\qquad\bullet$ 

 $\bullet\qquad \bullet$ 

 $\bullet \qquad \bullet$ 

 $\bullet \qquad \bullet$ 

 $\bullet \qquad \bullet$ 

 $\sqrt{2}$ 

 $\bullet$ 

 $\bullet$ 

 $\overline{\phantom{a}}$ 

 $\bullet$ 

 $\bullet$   $\bullet$ 

. . . . . . .

 $\bullet$ 

 $\bullet$   $\bullet$ 

 $\bullet \qquad \bullet$ 

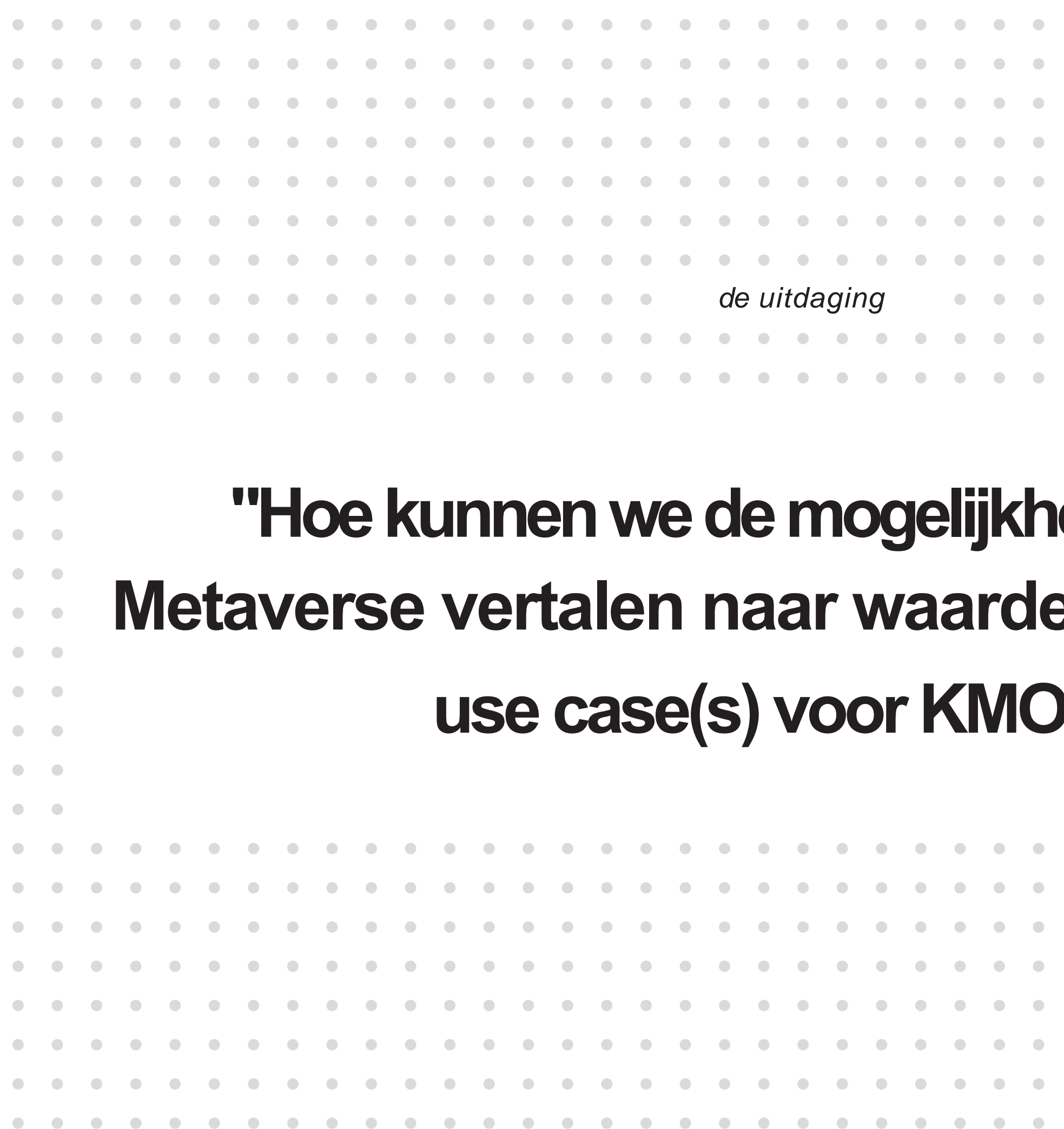

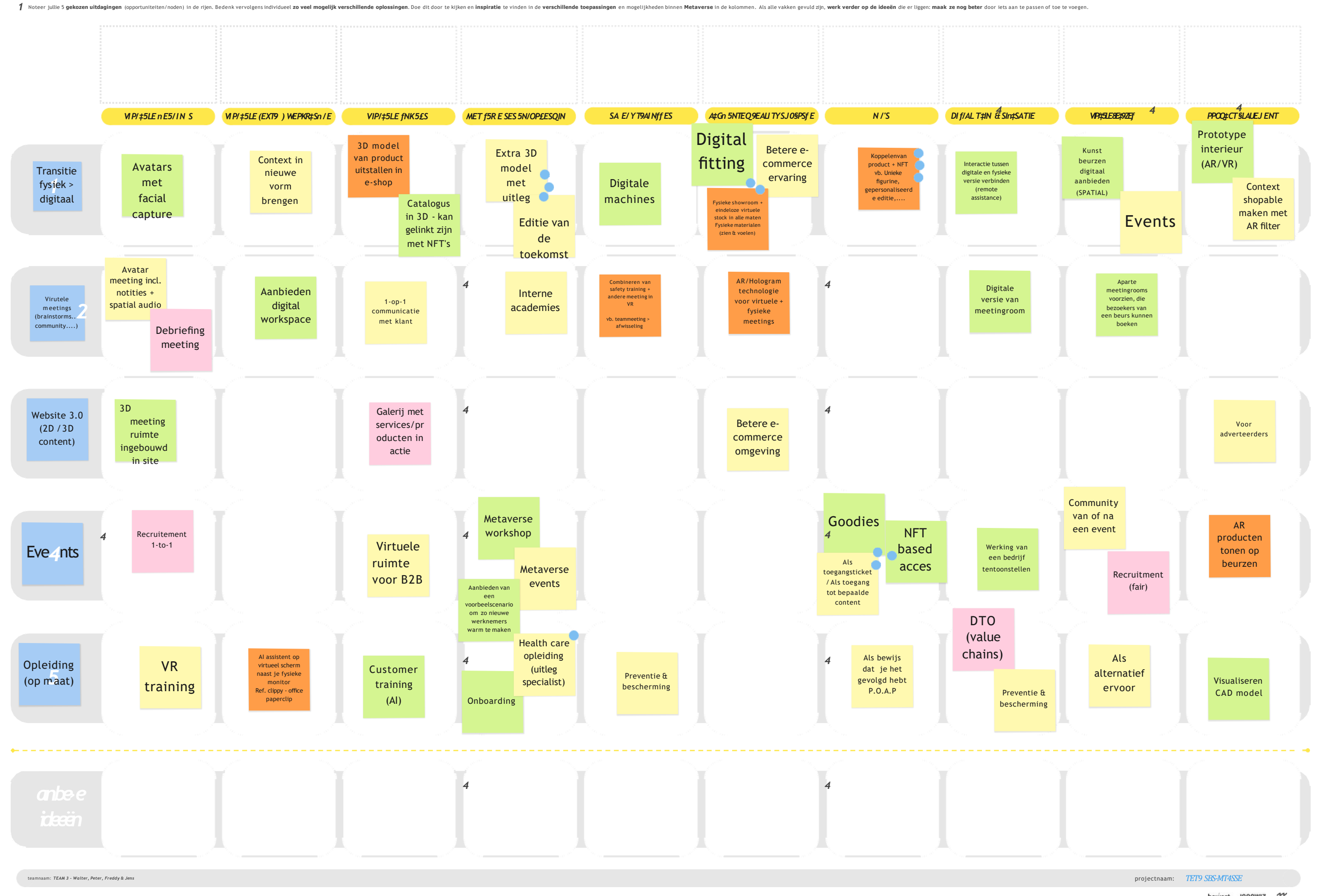

howest Innowiz TDC

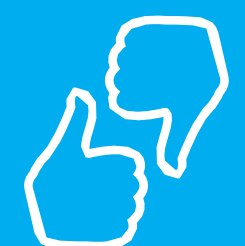

### **Selectie van ideeën door aftoetsing aan verschillende parameters**

- Individueel stemmen voor een eerste selectie van een 5-tal ideeën per team
- Evalueren van ideeën op basis van 2 gegeven parameters:
	- 1. Inzetbaarheid in meerdere bedrijven
	- 2. Impact en toegevoegde waarde voor business
- Selecteren van één best passende oplossing voor de initiële uitdaging per team

*report brainstorm tetra iBM-MV4SME*tetra iBM-MV4SME eport brainstorm

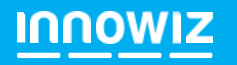

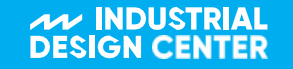

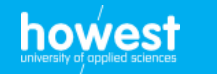

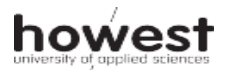

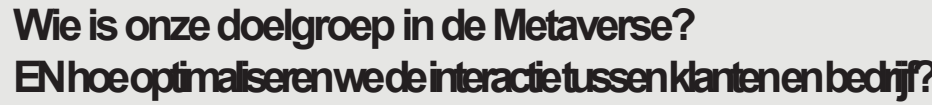

 $\Delta$ 

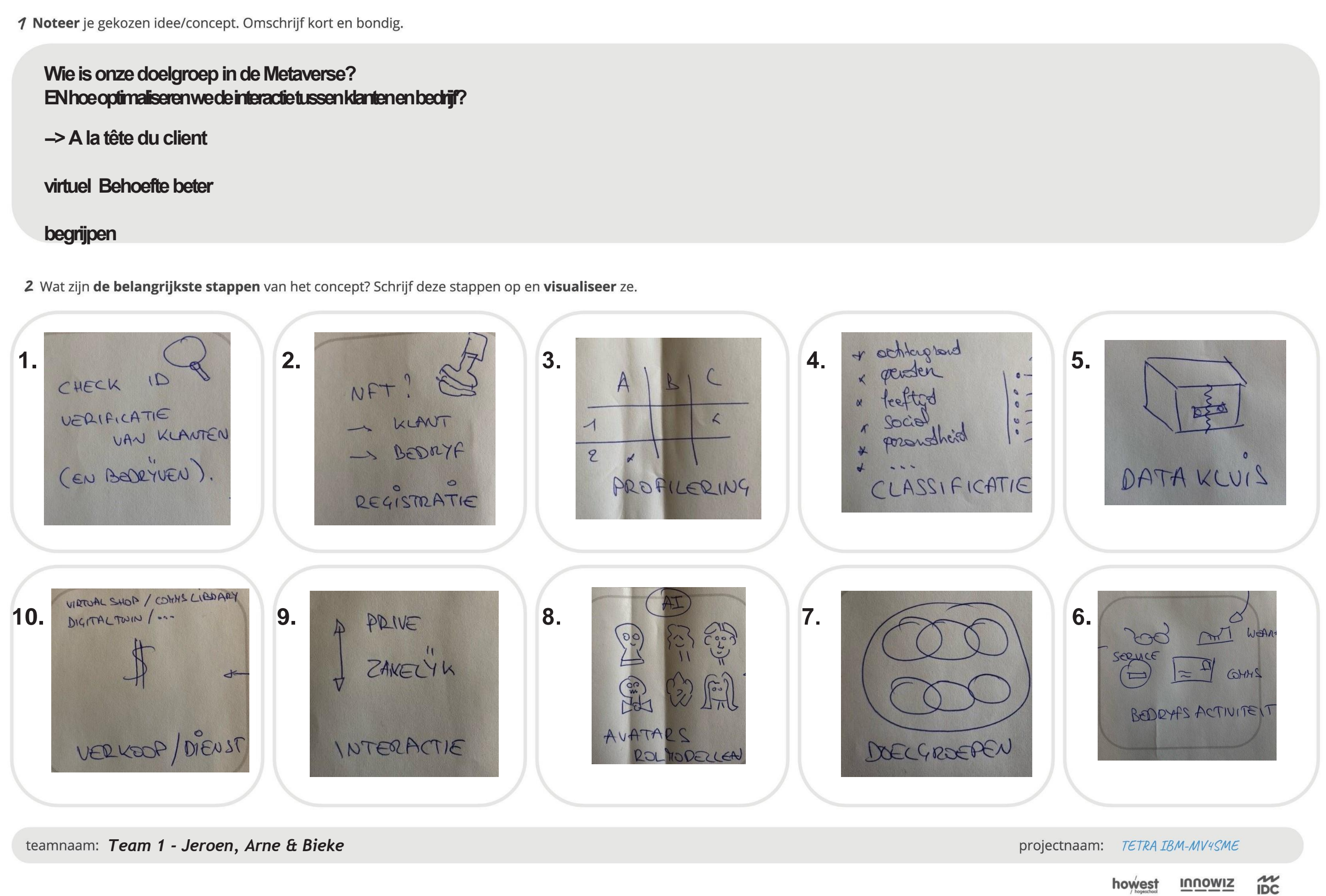

— ខ<br>-

*IDEE:* "Wie is onze doelgroep in de Metaverse?"

Hiermee gaan we op zoek naar onze doelgroep in de metaverse. Daarnaast bekijken we hoe de interactie kan geoptimaliseerd worden tussen de avatars en de doelgroep.

#### *Hoe komen we tot een "à la tête du client virtuel"?*

Hoe gaan we onze doelgroep beter begrijpen? De doelgroep is niet één persoon, maar meedere/ verschillende

personen/personae. Algemeen stappenplan dienst:

- 1. Bekijken of de klanten/bedrijven echt bestaan
- 2. Registratie van klant/bedrijf
- 3. Profileren
- 4. Classificeren aangezien er verschillende kenmerken zijn (man/vrouw, leeftijd, social, gezondheid,….)
- 5. Data opslaan in datakluis

Stappenplan toegepast op *case: "Brillenwinkel van Bieke"*

We bekijken de bedrijfsactiviteit, in dit geval, (digitaal) brillen verkopen. (Bedrijfsactiviteit andere deelnemers van team: digitaal berichten sturen en digitaal security service aanbieden => Mogelijks ander voorbeelden/toepassingen)

Eens de bedrijfsactiviteit gekend is, bekijken welke verschillende doelgroepen er allemaal zijn. Dit zijn de doelgroepen, die we willen bereiken om daar de aangepaste avatars op los te laten.

Bijvoorbeeld:

1. Oudere man, met een grijze baard en grijs haar komt aan zijn computer, dan moet hij ook een gelijkaardig profiel tegenover hem krijgen om hem in

de juiste taal en op de juiste manier te adresseren.

2. Of is het juist een jonge dame, die verzot is op #LikeMe, dat in deze stijl zal geholpen worden.

We kunnen het principe bijna vergelijken met de keuze tussen een Nederlands of Vlaamse stem, die me van A naar B brengt.

Daarna bekijken we of de acties zakelijk of privé zijn om uiteindelijk tot de essentie van de dienst te komen, die we gaan aanbieden. In dit specifieke

voorbeeld is dit een digitale bril verkopen.

*Een hulpdienst of een geautomatiseerde digitale "à la tête du client virtuel" dienst.*

#### **AV INDUSTRIAL<br>DESIGN CENTER INNOWIZ**

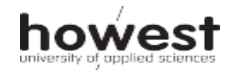

### **Team 1 - Jeroen, Arne &**

#### **Bieke**

### **Team 1- Jeroen, Arne & Bieke**

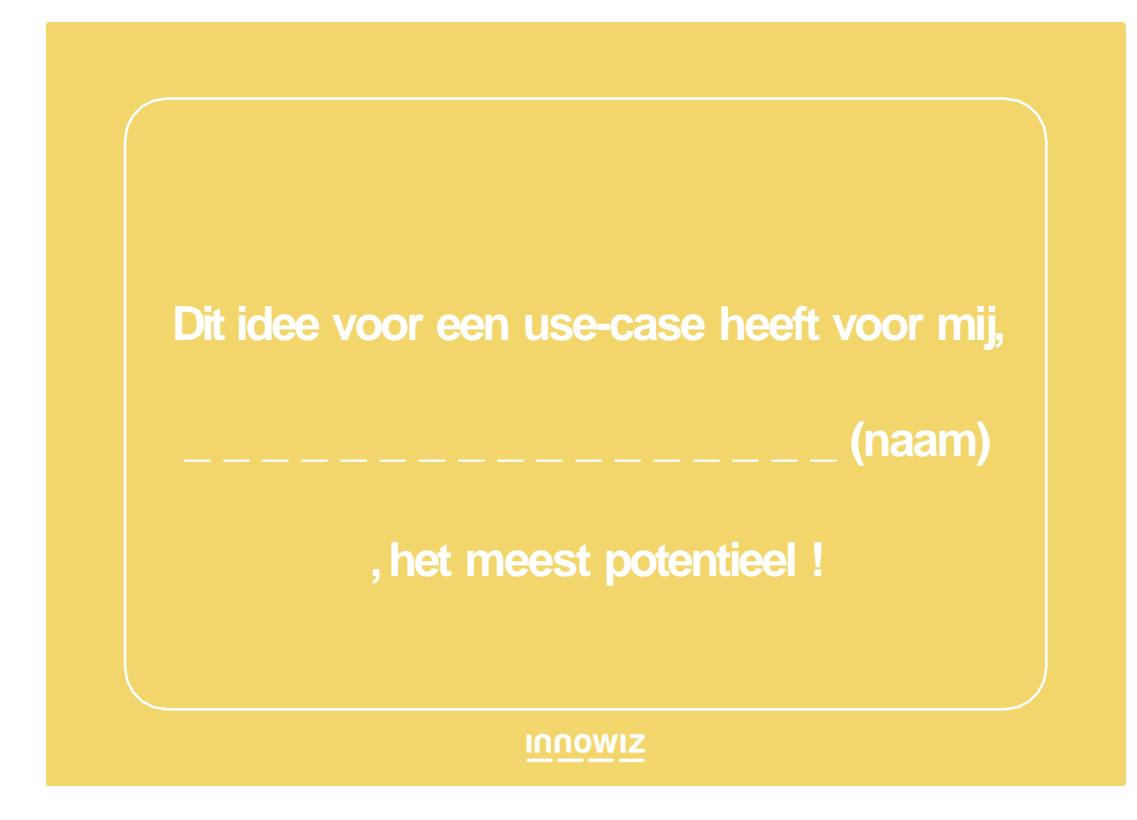

- Sebastiaan Dezutter
- Arne Daneels
- Jeroen Depraetere
- Walter Vanherle
- Patrick Marck
- Peter Maes
- 
- 
- 
- 
- 

• Alexander Hoogwijs • Walter Vanherle • Frederik Delodder • Kurt Callewaert • Stan Dewaele

• Arne Danneels

**INNOWIZ** 

**AV INDUSTRIAL<br>DESIGN CENTER** 

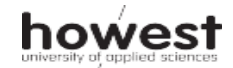

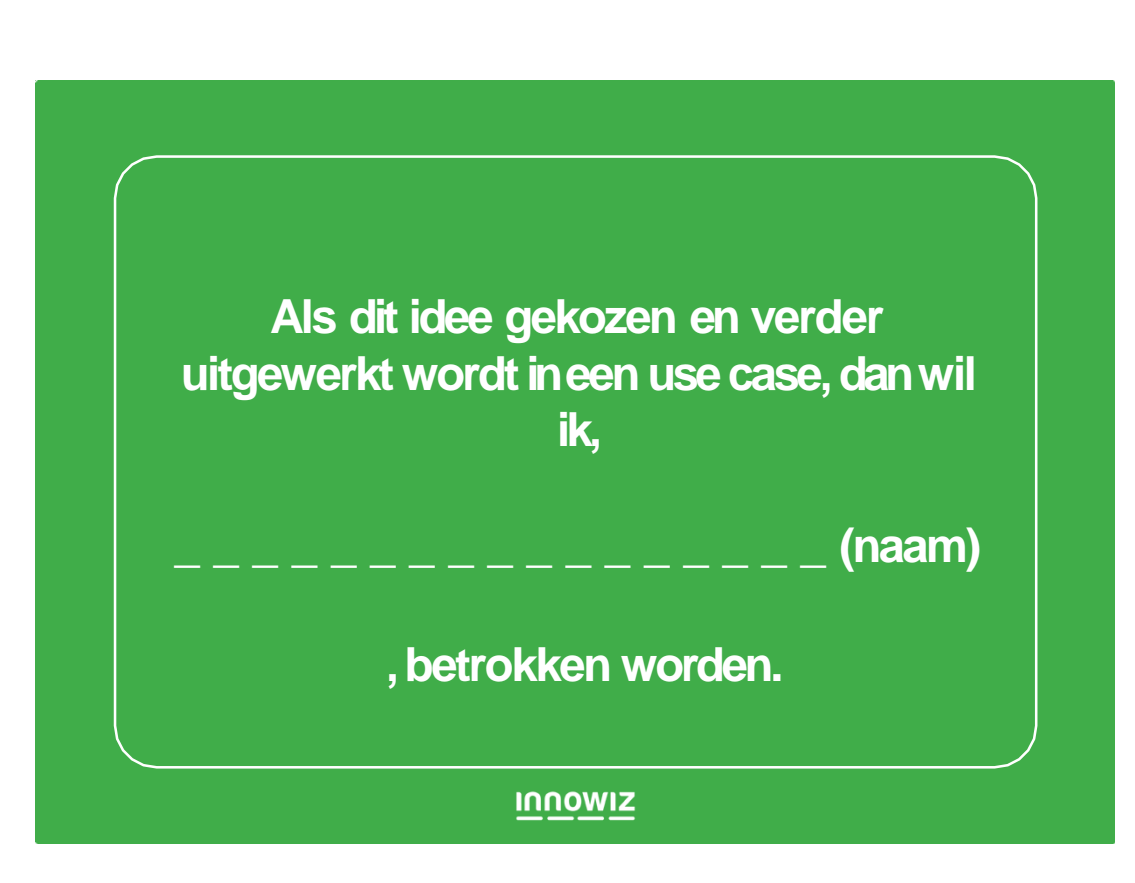

1 Noteer je gekozen idee/concept. Omschrijf kort en bondig.

 $R$ 

NFT zijn de 'new cookies' => 100% GDPR proof: 'Show me your NFT's, I tell you who you are'

vb. trainingen: evacuatie training Heizel/Koning Boudewijn stadion (Queen B event)

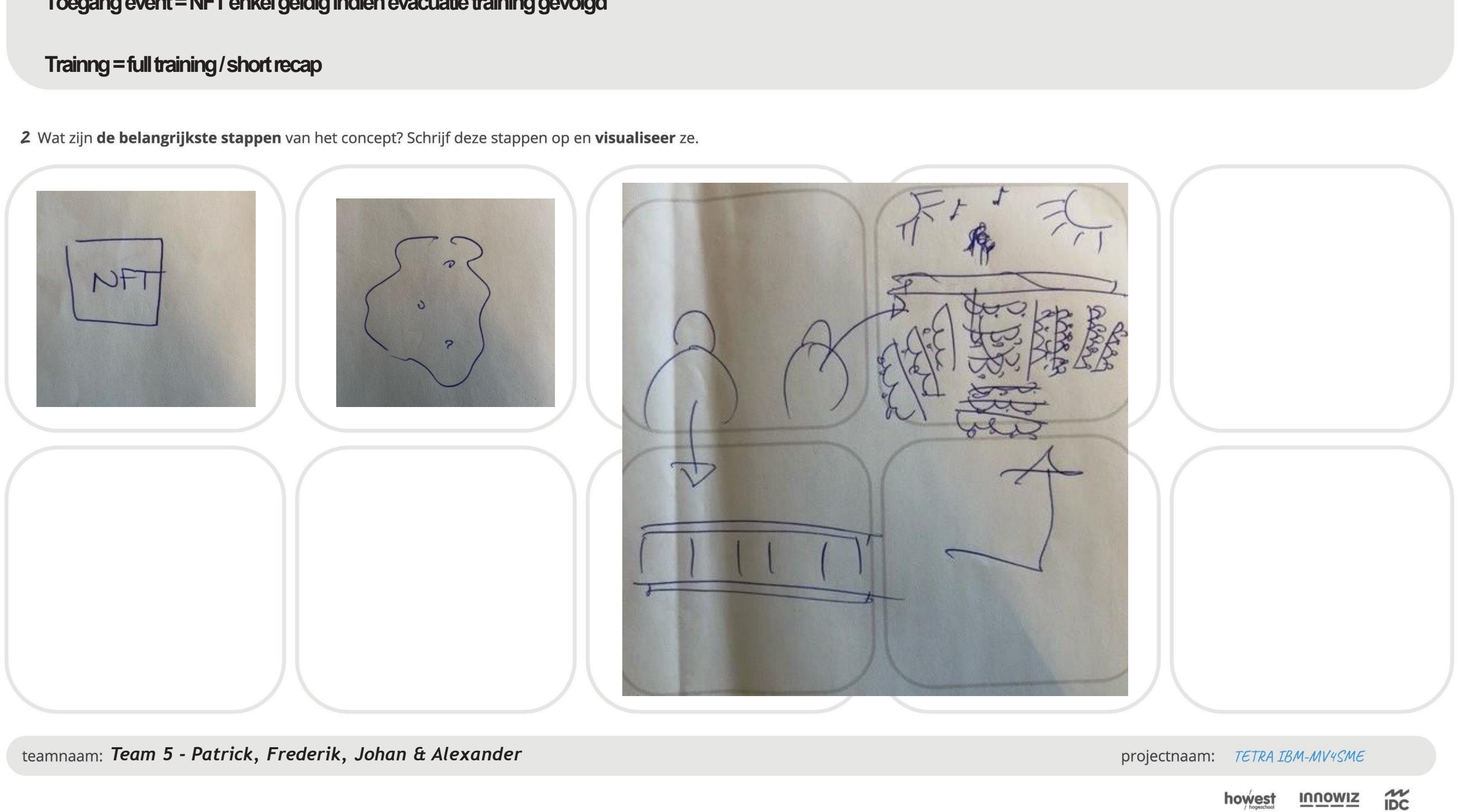

**Toegangevent=NFTenkelgeldigindienevacuatietraininggevolgd**

Wij starten vanuit het concept dat de NFT's in uw wallet u zullen vertellen wie je bent. Dit kan gezien worden als de cookies van vandaag op een website.

#### Idee: *'Show me your NFT's and I tell you who you are'*

Als we dit doortrekken dan zouden we kunnen vertellen dat NFT's ook een soort 'proof of attendance' zijn van het volgen van bijvoorbeeld trainingen. Als

we hierop voortbouwen kan je dit zien als een conditionele toegangen.

Bijvoorbeeld, evacuatieprocedure van een specifieke event locatie zoals het Koning Boudewijn stadion.

Kunnen we de NFT dan niet gebruiken om een gepersonaliseerde training te gaan voorstellen? Ik ken bijvoorbeeld de evacuatieprocedure van het Sportpaleis, maar het zou ook perfect kunnen zijn om zo het safety protocol van de antwerpse haven te leren en zo de haven binnen te mogen.

Uw ticket tot een concert zal conditioneel worden gemaakt aan een bepaalde training die je al dan niet gekregen hebt. Ofwel krijg je de training van nul ofwel een soort van herhaling van de training, stel dat je de training nog maar een halfjaar geleden gekregen hebt.

#### *Het idee:*

We maken een NFT, die vertelt wie dat jullie zijn en je kan verschillende NFT's conditioneel gaan koppelen aan elkaar. Om hiermee bijvoorbeeld te

bepalen dat het event ticket (= NFT) eigenlijk pas geldig is als je ook die bepaalde safety training gevolgd hebt.

Die trainingen kunnen ook volledig in de metaverse geven worden, ….

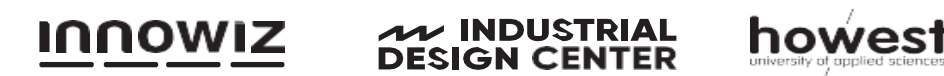

### **Team 5 - Patrick, Frederik, Johan & Alexander**

### **Team 5 - Patrick, Frederik, Johan & Alexander**

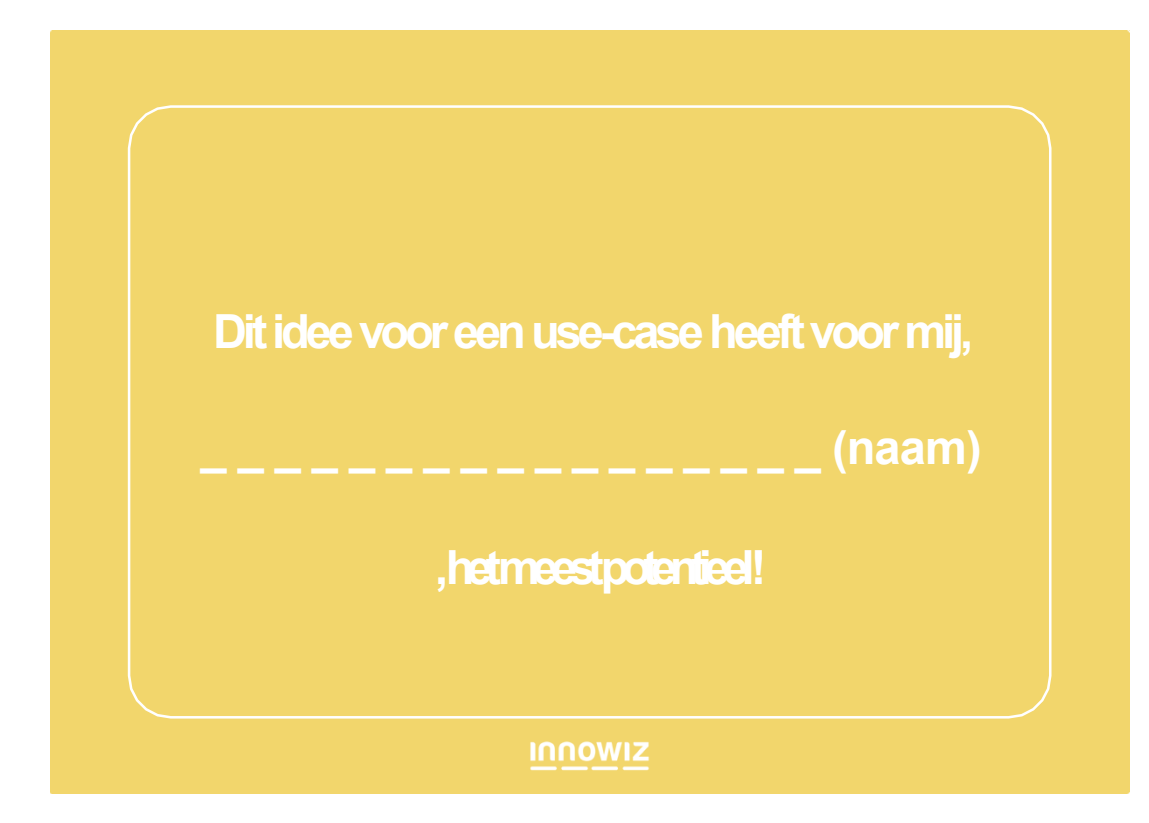

- Alexander Hoogwijs
- Bert Bernolet
- Patrick Markc
- Stan Dewaele
- Freddy Delagaye
- Mathias Slabbinck
- Frederik Delodder
- Jeroen Depraetere
- Alexander Hoogwijs
- Arne Danneels
- Bert Bernolet • Peter Maes
- 
- Kurt Callewaert
- Johan Willems
- 

**INNOWIZ** 

**AV INDUSTRIAL<br>DESIGN CENTER** 

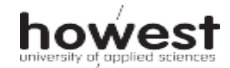

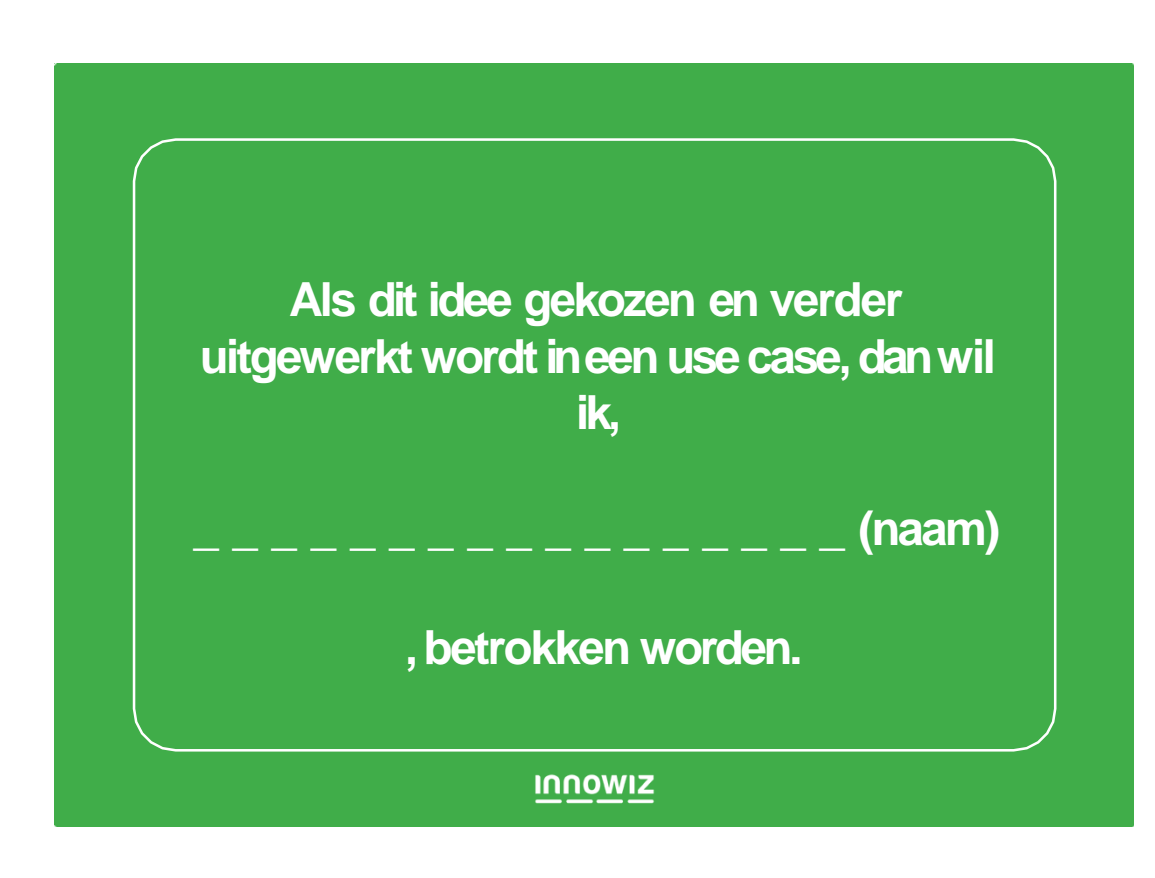

• Winnende team: NFT's gebruiken als privacyvriendelijke cookies -> ontzettend

• Maar: onderzoeken hoe dit wél in een gedecentraliseerd internet past, **Solid** is hiervoor de ideale technologie

- moeilijk
	-
- (engagement)
	- projectvoorstel

• **NFT's duidelijk populair**, in de tweede use case focussen we ons dan ook op **experential NFT's en verdere klantenbinding**

• Kadert perfect binnen "differentiële klantenervaring" zoals goedgekeurd in

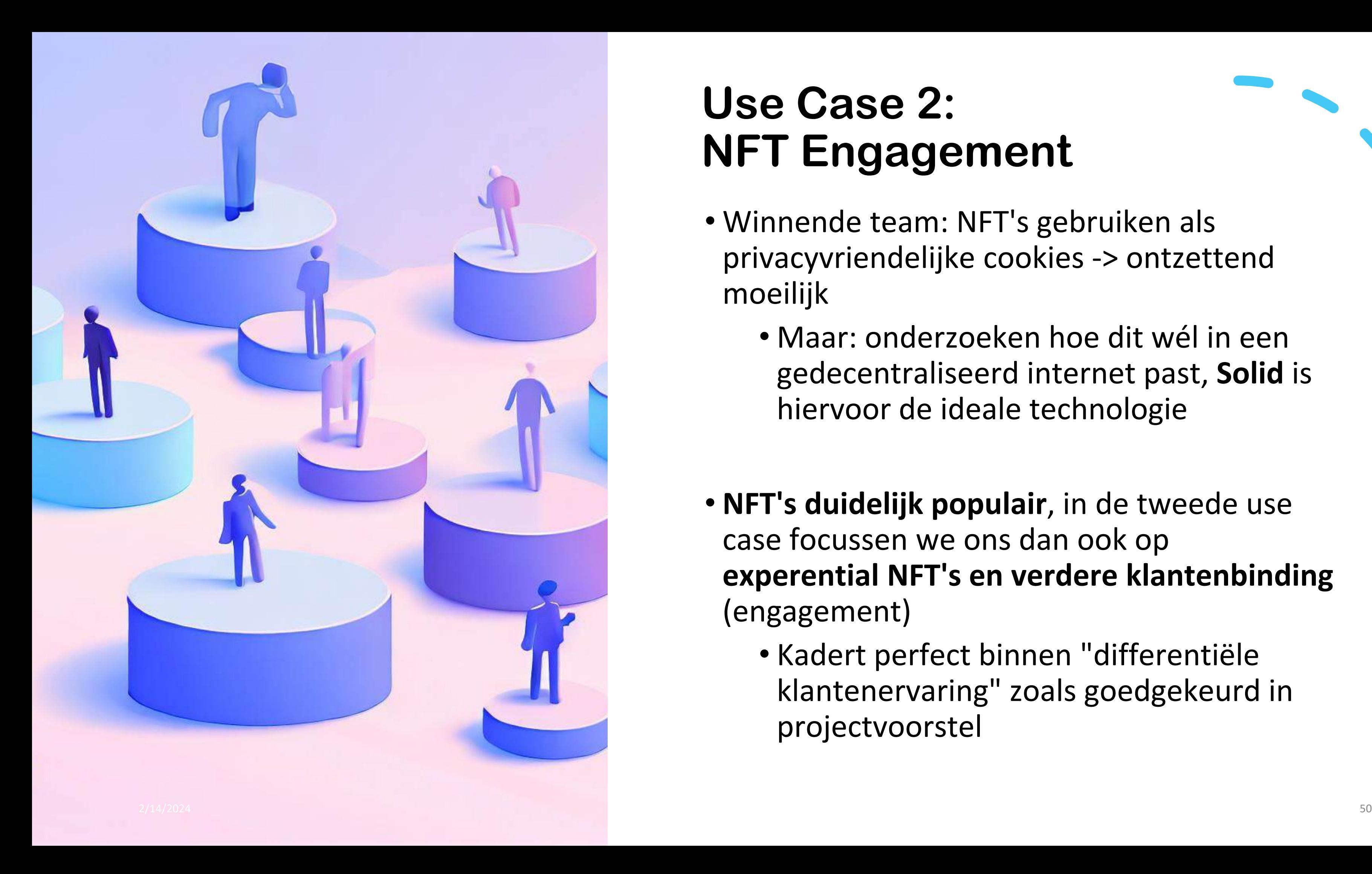

## **Use Case 2: NFT Engagement**

- Proof-of-attendance protocol (POAP) als bewijs van deelname, eventueel als basis voor een loyalty-programma
- Het token-gaten van een (zeer toegankelijke) Spatial metaverse-omgeving
- Het token-gaten van website- of webstoreonderdelen
- Communitygevoel opbouwen en klantenbinding versterken via NFT's en een Web3 chatapplicatie (zie bv. Salsa)

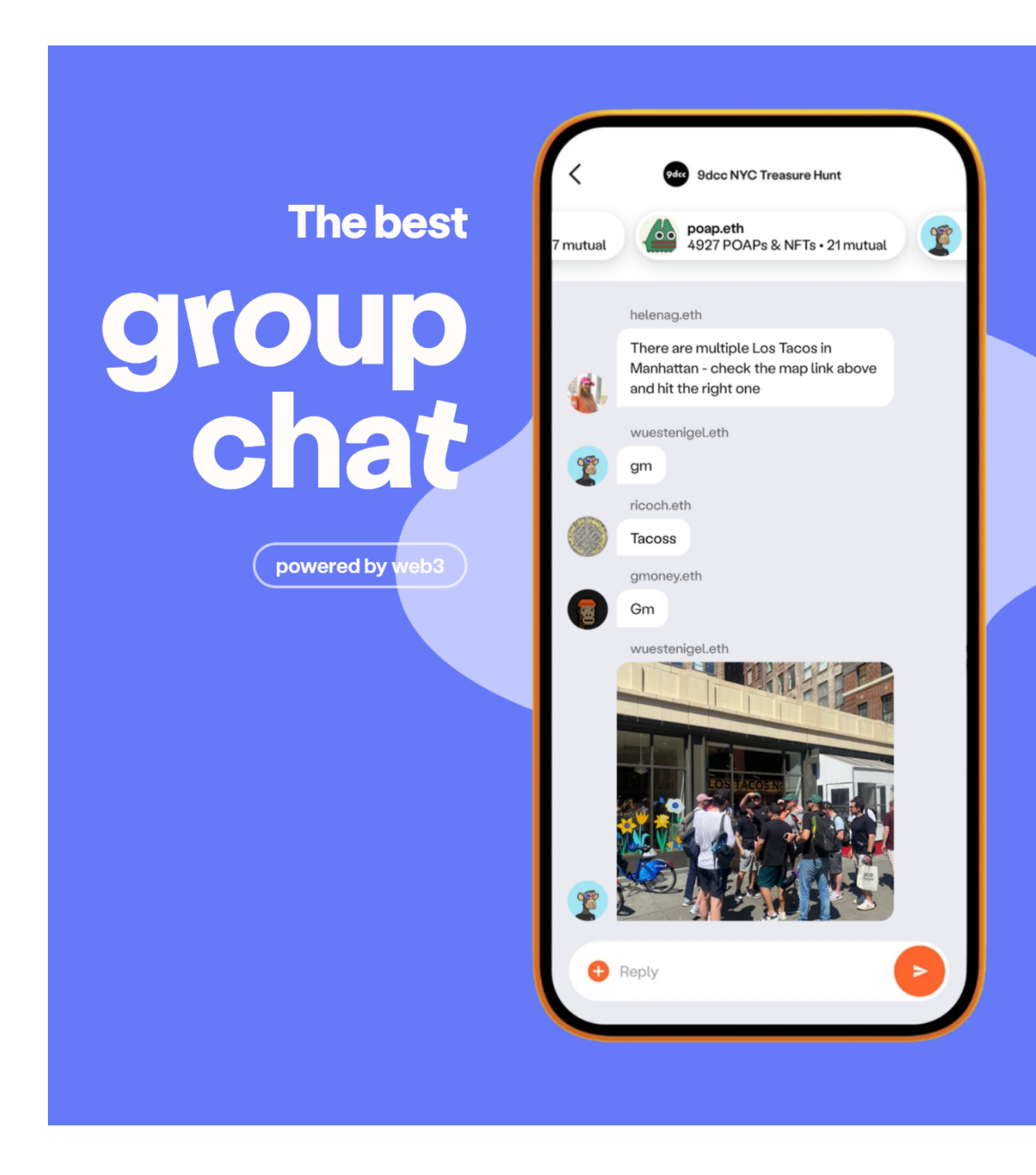

### **Differentiërende klantenervaring via:**

#### The app that adds on-chain context to messaging

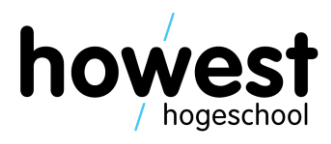

- Overgeheveld naar Use Case 3
- Er wordt onderzocht hoe een **virtual try-on oplossing** ingezet kan worden op bv. de website van een retail store.
- **Hoe brengen we virtual try-on ervaring naadloos en realistisch kunnen brengen ook naar de winkel zelf?**
- Behalve virtual try-on, onderzoeken we ook hoe we **3D-assets (denk aan bomen, schilderijen, meubels…) in AR kunnen plaatsen via een mixed-reality headset.**

Op deze manier kunnen retail en product development bedrijven meteen zien hoe een makeover (renovaties, andere indeling, toevoeging van meubels/planten…) er 'live' uitziet.

### **Wat met augmented reality?**

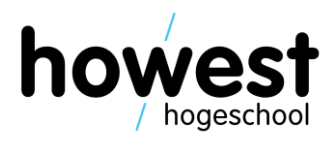

- Custom API to transfer item info
- Try-on app made using three.js
- MindAR for AI face tracking

## **Virtual Try-On prototype**

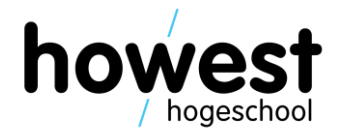

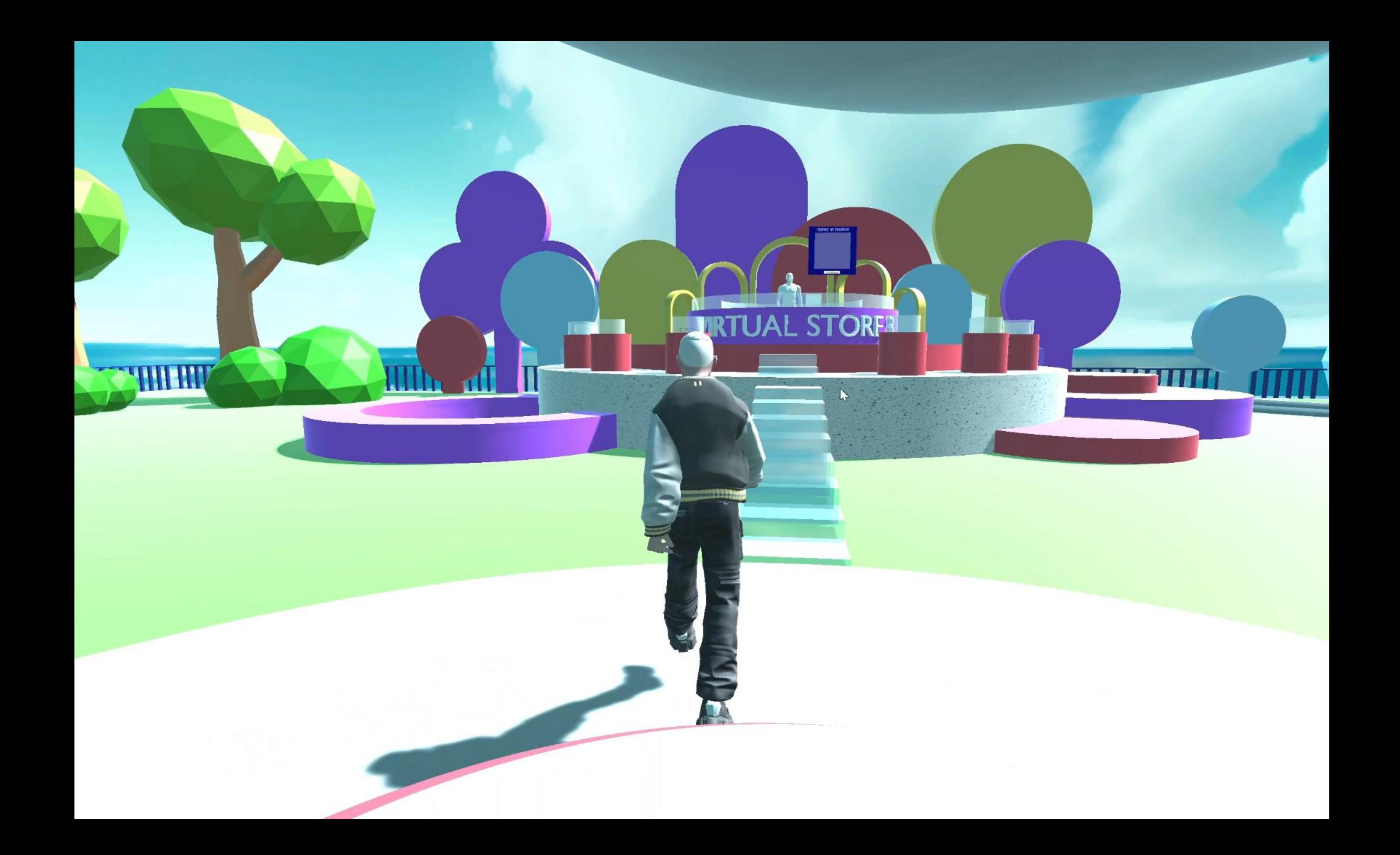

It is also possible to integrate snap lenses made using Lens studio in your own applications/ websites.

Snap is an industry leader for this type of content so this is something we want to look deeper into when further experimenting with the try-on for Use-case 3.

There are templates available specifically for virtual try-on and these even include cloth simulation to further enhance the experience.

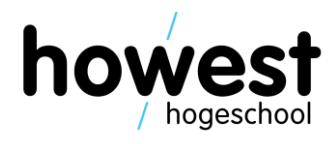

- Physical store and VR go hand in hand
- Online 3D room planner
- View your room live in VR
- Custom CMS for 3D objects

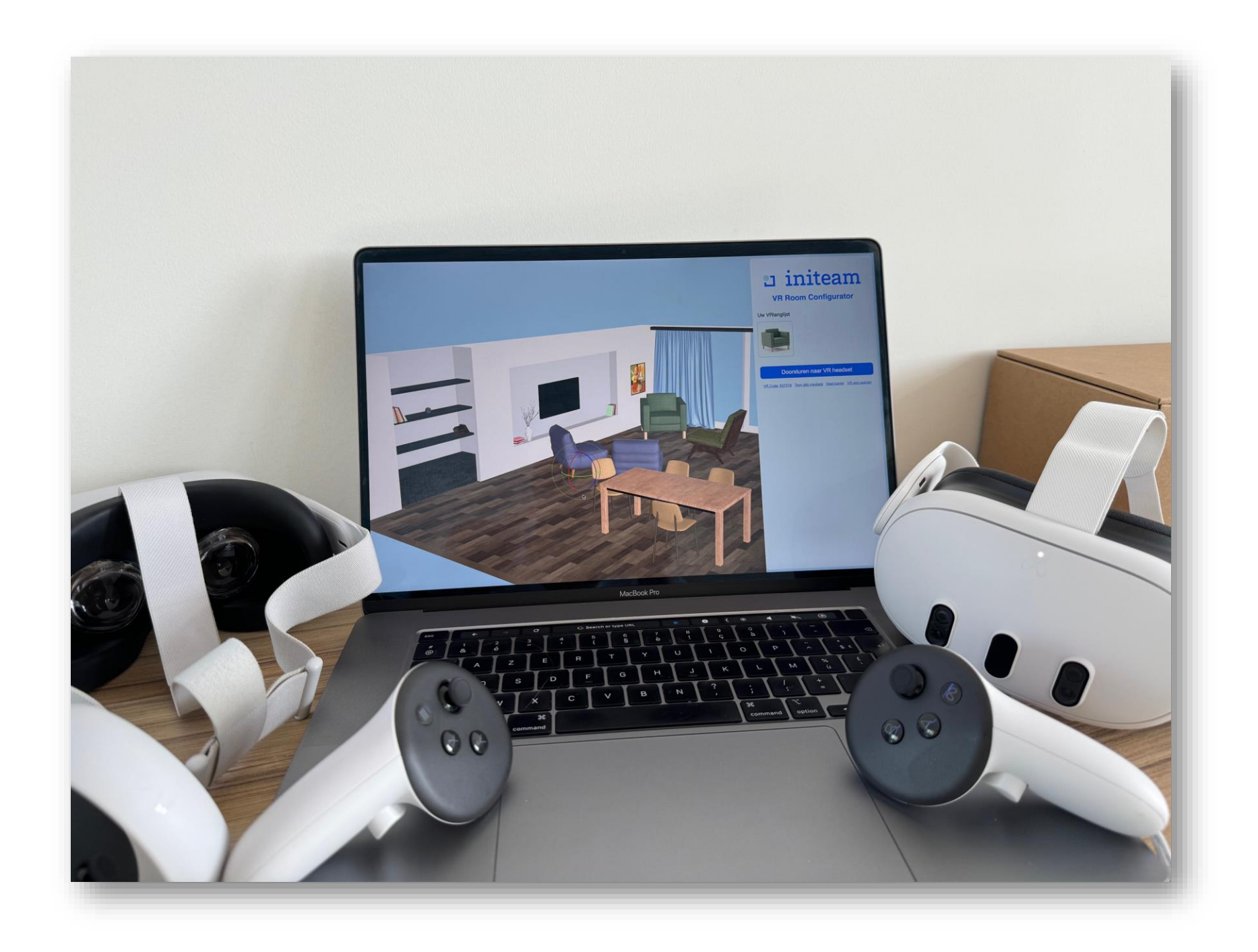

### **Inspiration Use Case: Initeam VR room planner**

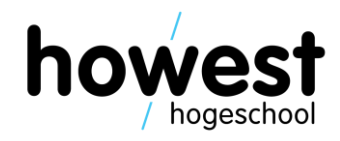

### **2024: Start van bouw Howest Metaverse Experience Lab in Campus Brugge**

- Workstations (rendering, verwerking van 3D-scans)
- High-end XR headset + nauwkeurige lichaamstracking
- Apparatuur om voorwerpen te digitaliseren
- Digital fitting via high-end webcams + Face ID-systeem
- Gebruik van Metahumans
- Toegankelijkheid voor de KMO een absolute must
- Augmented reality: slimme 'spiegel' ontwerp
- Web3-infrastructuur (denk aan het minten van NFT's van de virtuele items) en blockchain servers/nodes

### **Metaverse Experience Lab**

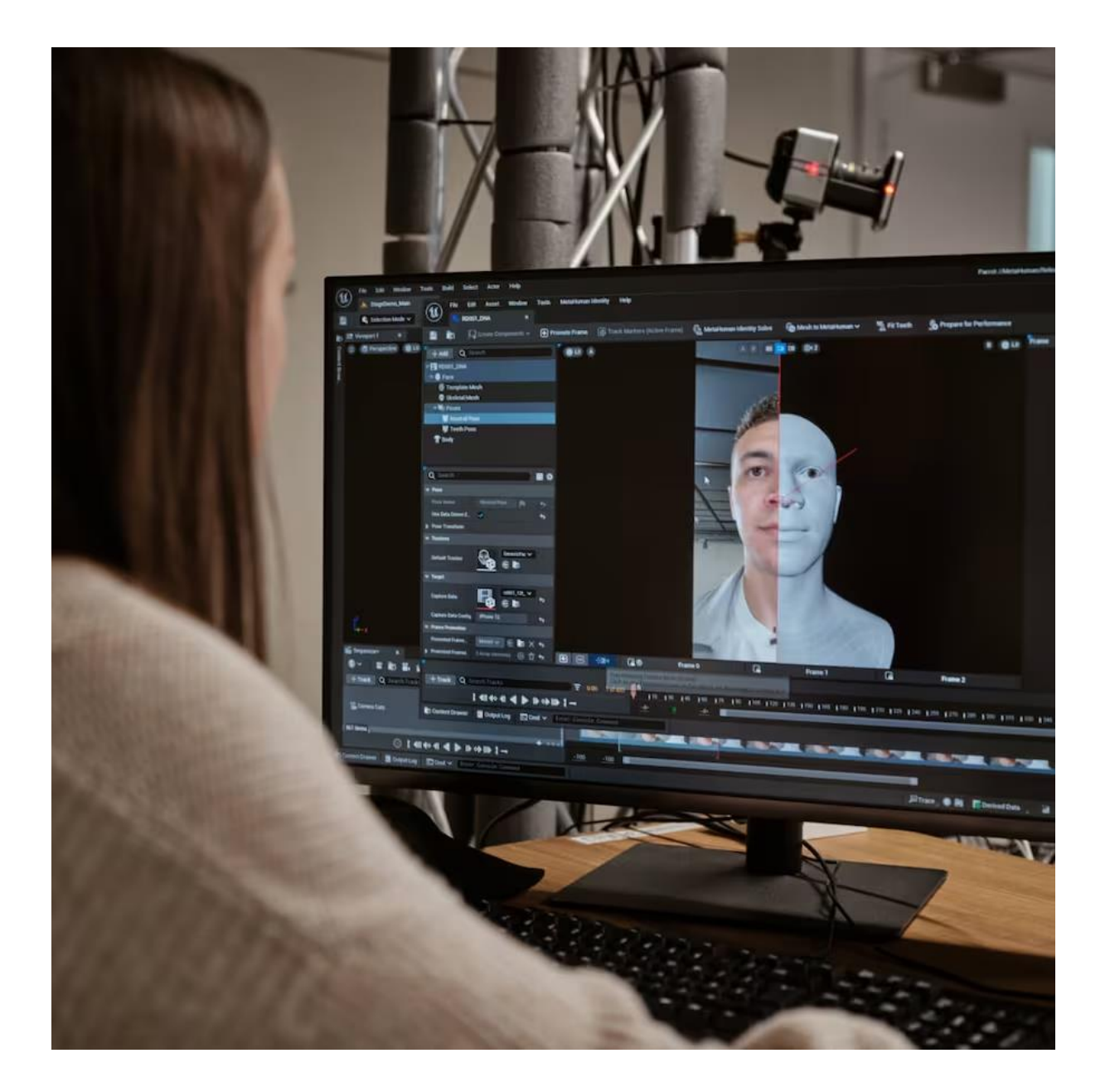

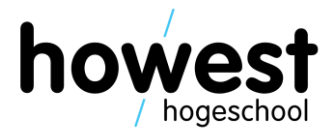

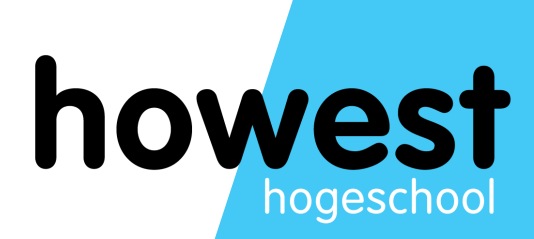

# **Feedback and questions**

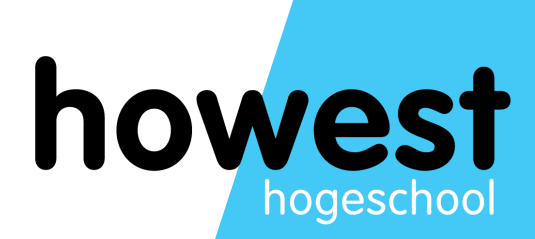

# **Live demo's**

**Virtual store Spatial Furniture visualization in VR Web3 Wallet**